### New Student (Online) Registration: The parent's perspective

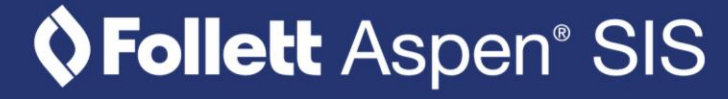

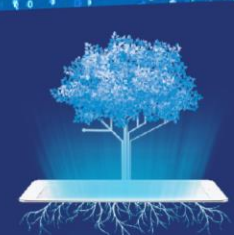

## **Family Portal View**

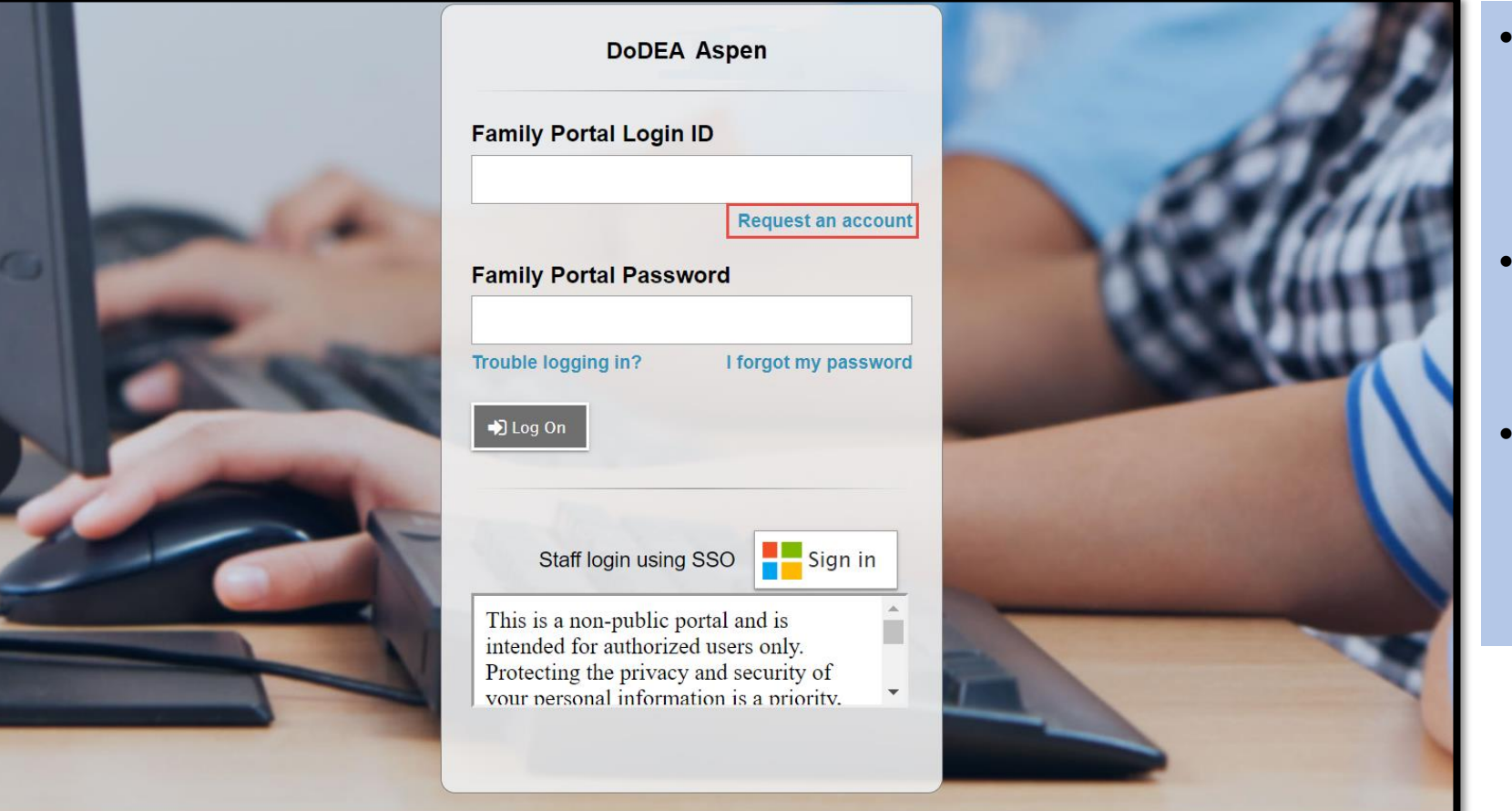

- Parents will access the portal at: [https://dodeasis.myfollett.com/](https://dodeasis.myfollett.com/aspen) aspen
- The parent needs an Aspen user account to log in to the application.
- If they do not have an Aspen account yet, they click the **Request an Account** link.

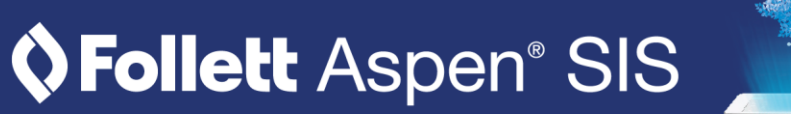

# **Requesting an Account**

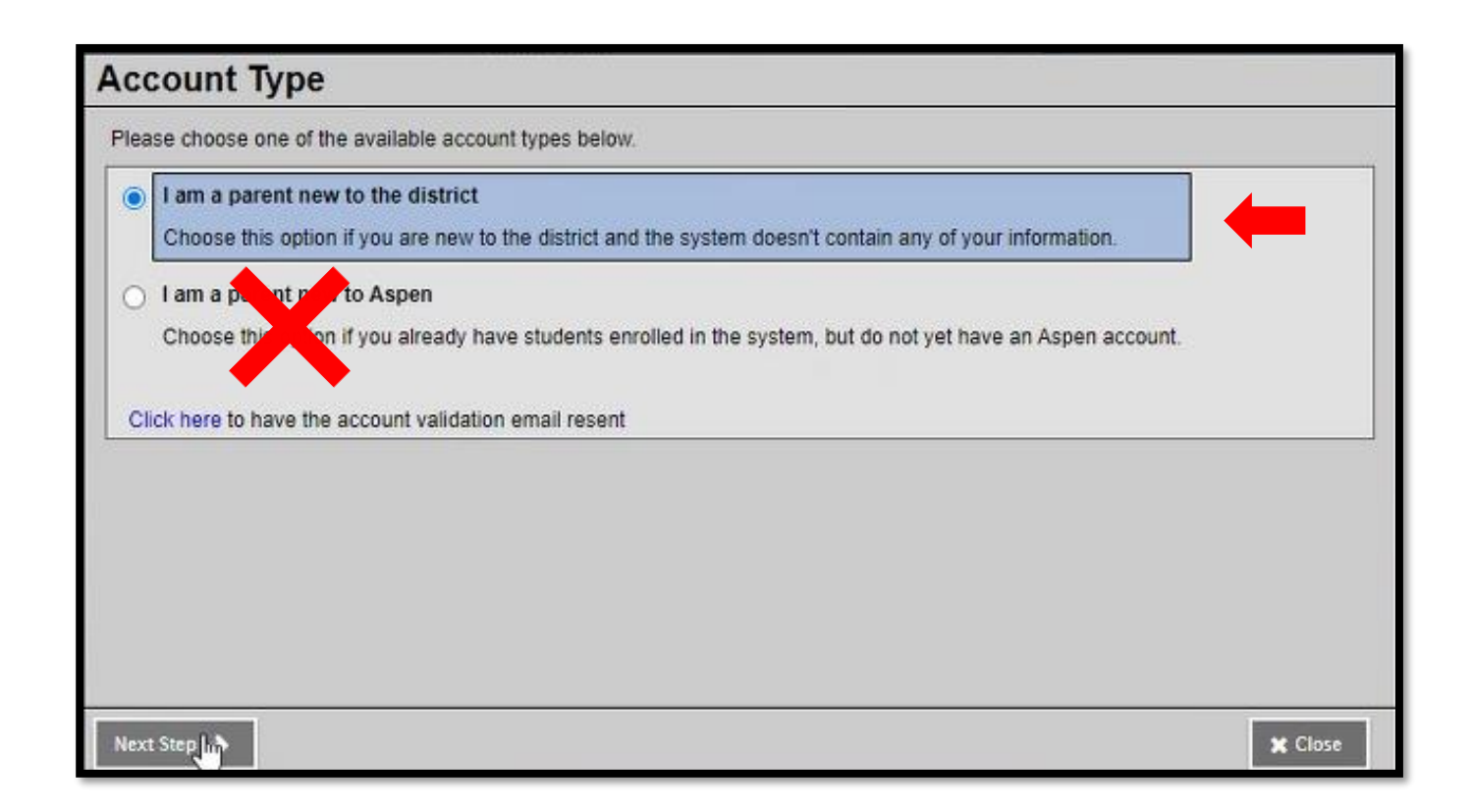

- After clicking the link, the Account Type pop-up appears.
- The parent clicks **I am a parent new to the district**, and then clicks **Next**.

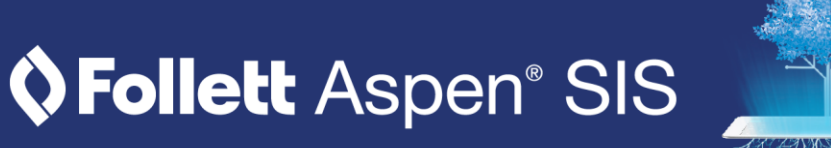

## **Requesting an Account (continued)**

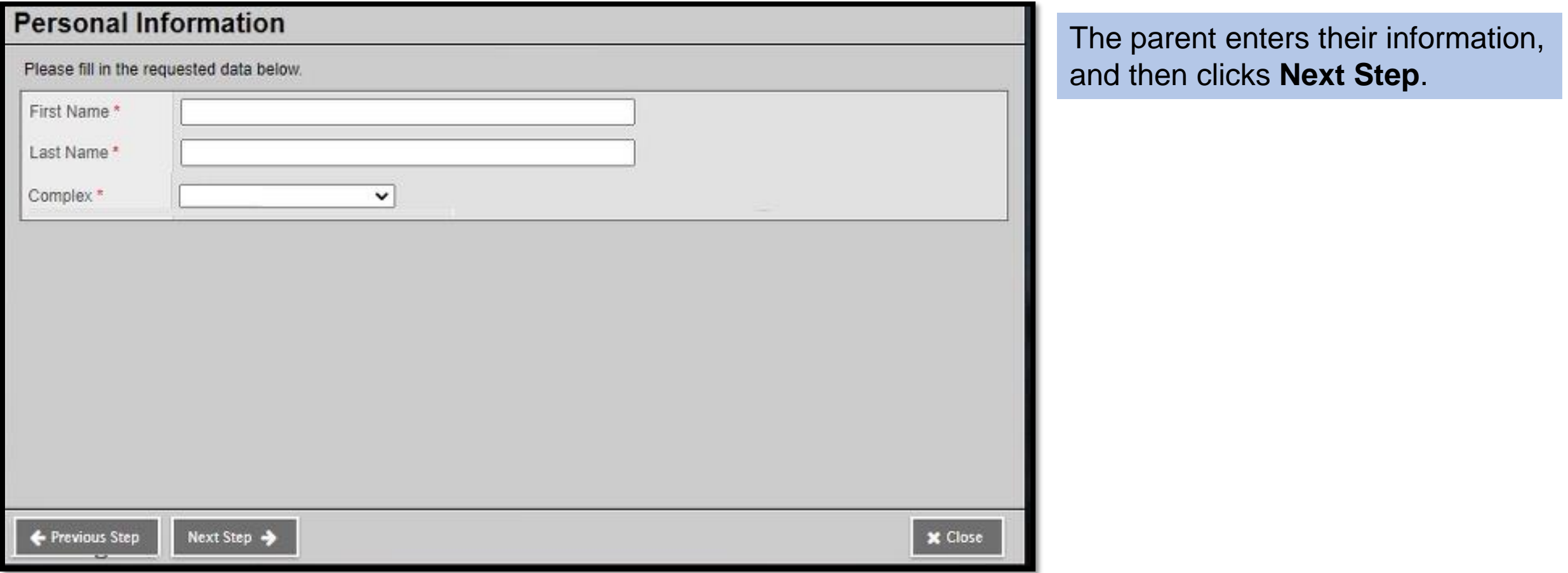

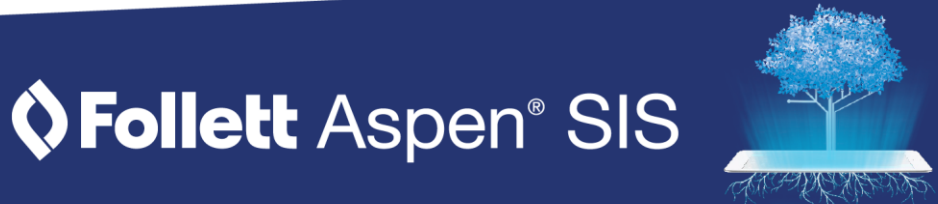

# **Requesting an Account (continued)**

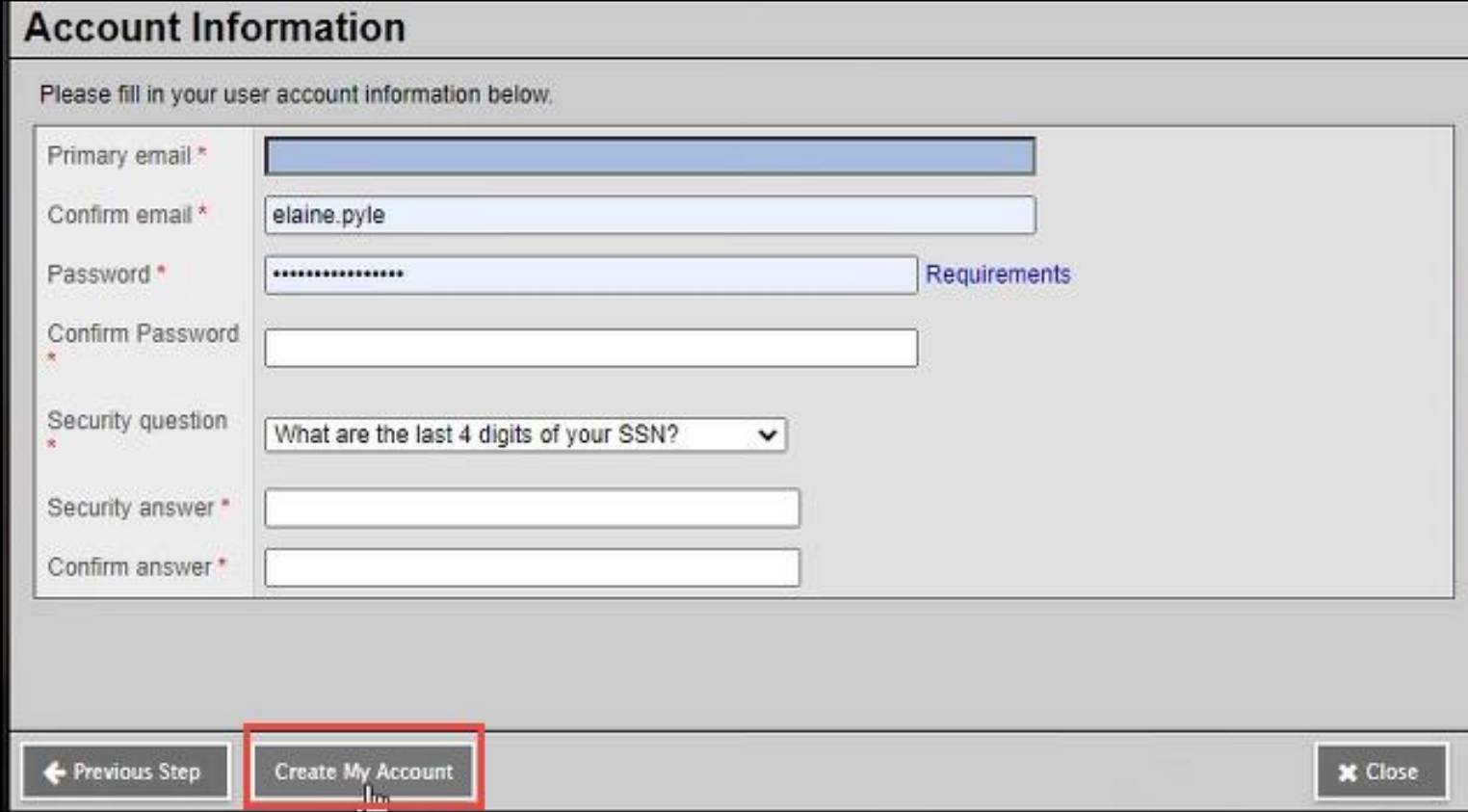

- The parent enters additional contact information, creates a password, and selects/answers a security question.
- The parent clicks **Create My Account**.
- When the account is created, the parent is notified via email.

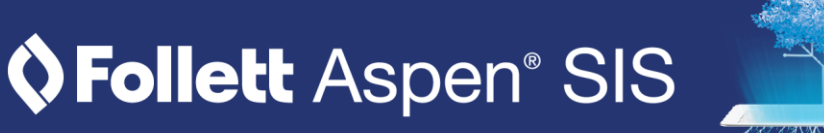

# **Logging in to the Parent Portal**

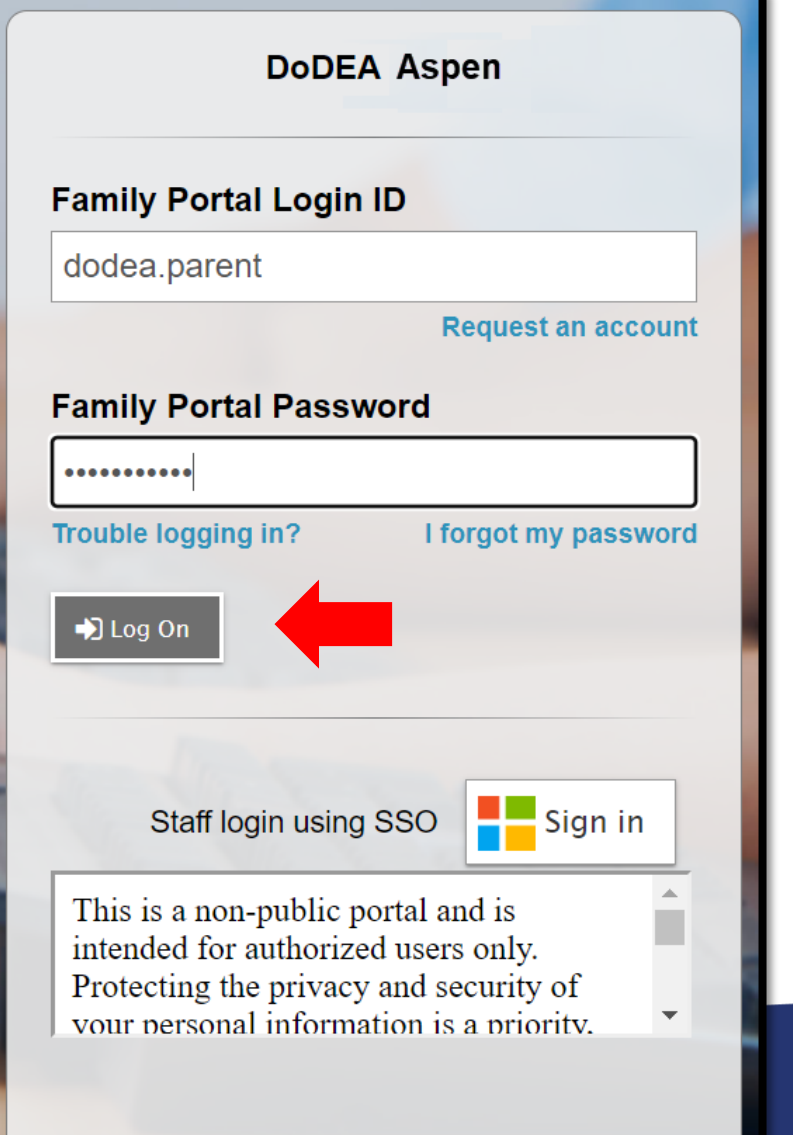

Then, when the parent returns to the Login screen, they enter their credentials and click **Log On**.

### **OFollett Aspen® SIS**

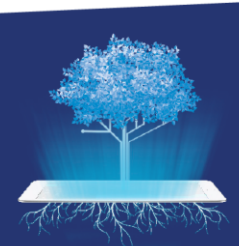

### Initial registration: The parent's perspective

### **OFollett Aspen® SIS**

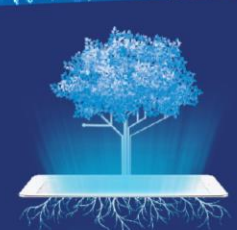

# **New Student Registration Widget**

- When the parent logs in to Aspen, they are brought to their homepage (the **Pages** tab).
- To register a student, the parent locates the **New Student Registration** widget on the homepage, and then clicks the **Initiate** button.

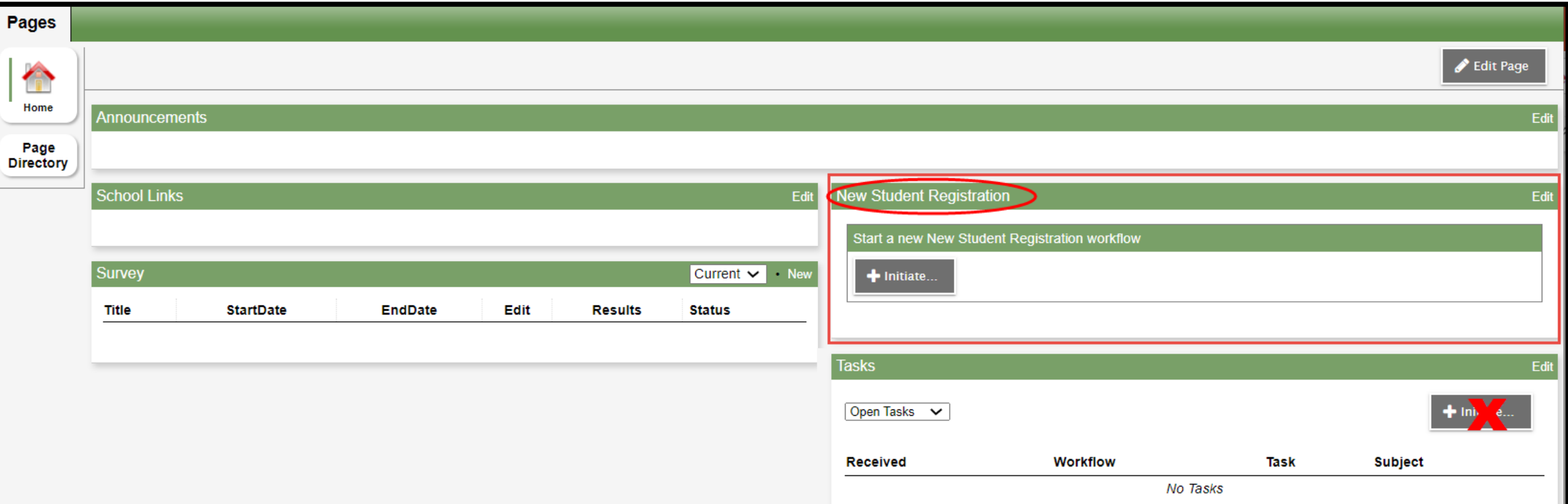

### **The Start Tab**

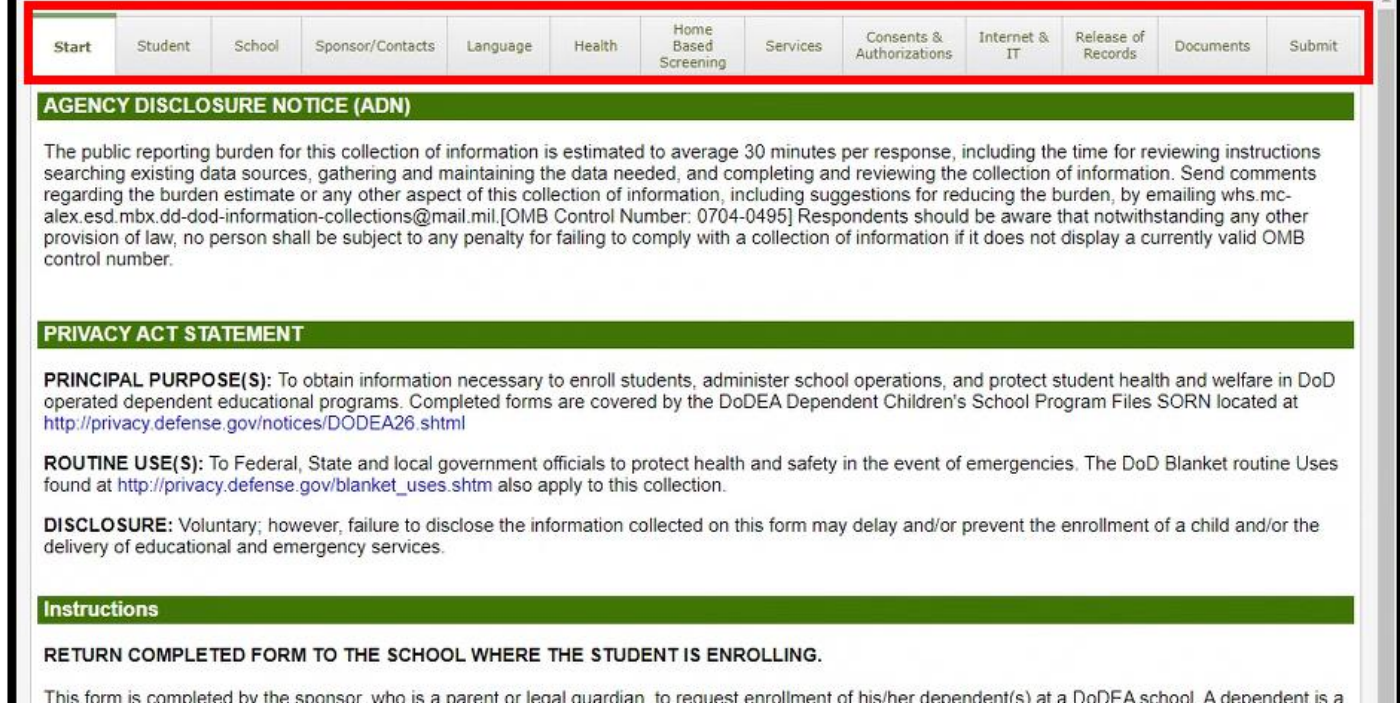

This form is completed by the sponsor, who is a parent or legal quardian, to request enrollment of his/her dependent(s) at a DoDEA school. A dependent is a minor individual who has not completed secondary schooling and who is the child, stepchild, adopted child, ward or spouse of the sponsor. The information collected is used internally to determine the student's eligibility to enroll on a tuition-free or tuition-paying basis, and whether the student is space-required or space -available. It is also used to ensure that DoDEA makes available the appropriate classrooms, staffing, and supportive educational services, places students in the appropriate grade, identifies students with special needs, and to ensure compliance with laws protecting student rights. Detailed instructions may be found on page 3 of this form.

Please complete each of the tabs, and then "Submit" when finished. If you need to stop and come back later, select "Save & Close".

**School Year Selection** 

To begin registration, select a school year below: \*

2021-2022F

- The parent enters information on a series of tabs.
- **Start** is the first tab. On this tab, the parent selects the school year they are registering their student for and other information. Some fields are required.

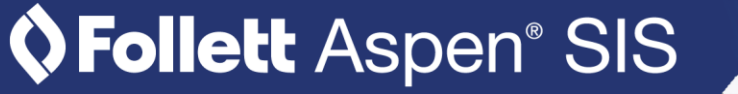

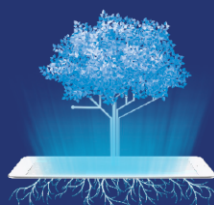

# **The Start Tab (continued)**

#### **Instructions**

#### RETURN COMPLETED FORM TO THE SCHOOL WHERE THE STUDENT IS ENROLLING.

This form is completed by the sponsor, who is a parent or legal guardian, to request enrollment of his/her dependent(s) at a DoDEA school. A dependent is a minor individual who has not completed secondary schooling and who is the child, stepchild, adopted child, ward or spouse of the sponsor. The information collected is used internally to determine the student's eligibility to enroll on a tuition-free or tuition-paying basis, and whether the student is space-required or space-available. It is also used to ensure that DoDEA makes available the appropriate classrooms, staffing, and supportive educational services, places students in the appropriate grade, identifies students with special needs, and to ensure compliance with laws protecting student rights. Detailed instructions may be found on page 3 of this form.

Please complete each of the tabs, and then "Submit" when finished. If you need to stop and come back later, select "Save & Close".

#### **School Year Selection**

To begin registration, select a school year below: \*

**A** Save & Close

 $Next$   $\rightarrow$ 

**X** Cancel

 $O$  2022-2023

All your changes are saved when you click the Next or Previous buttons. You may click Save & Close at any time to come back later to complete this form.

- If the parent needs to pause at any time and resume later, they can click **Save & Close**.
- The parent clicks **Next** after each tab is complete.

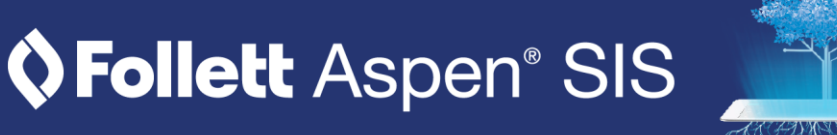

### **The Student Tab**

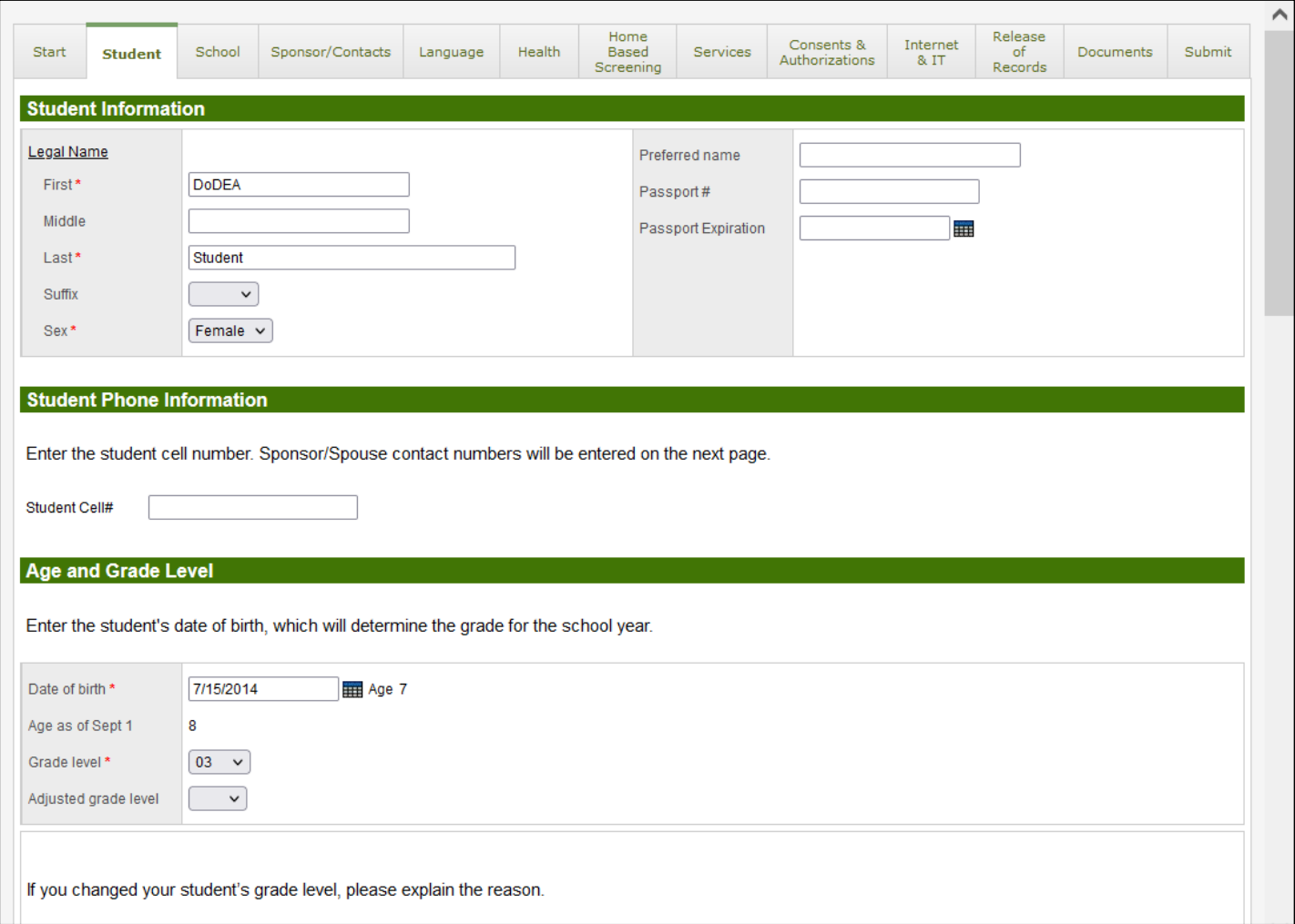

- The parent enters the child's name, date of birth, and other information on this tab.
- Parent can change the grade level, if needed, and provide an explanation.

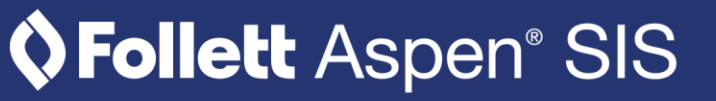

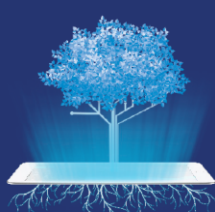

### **The Student Tab (continued)**

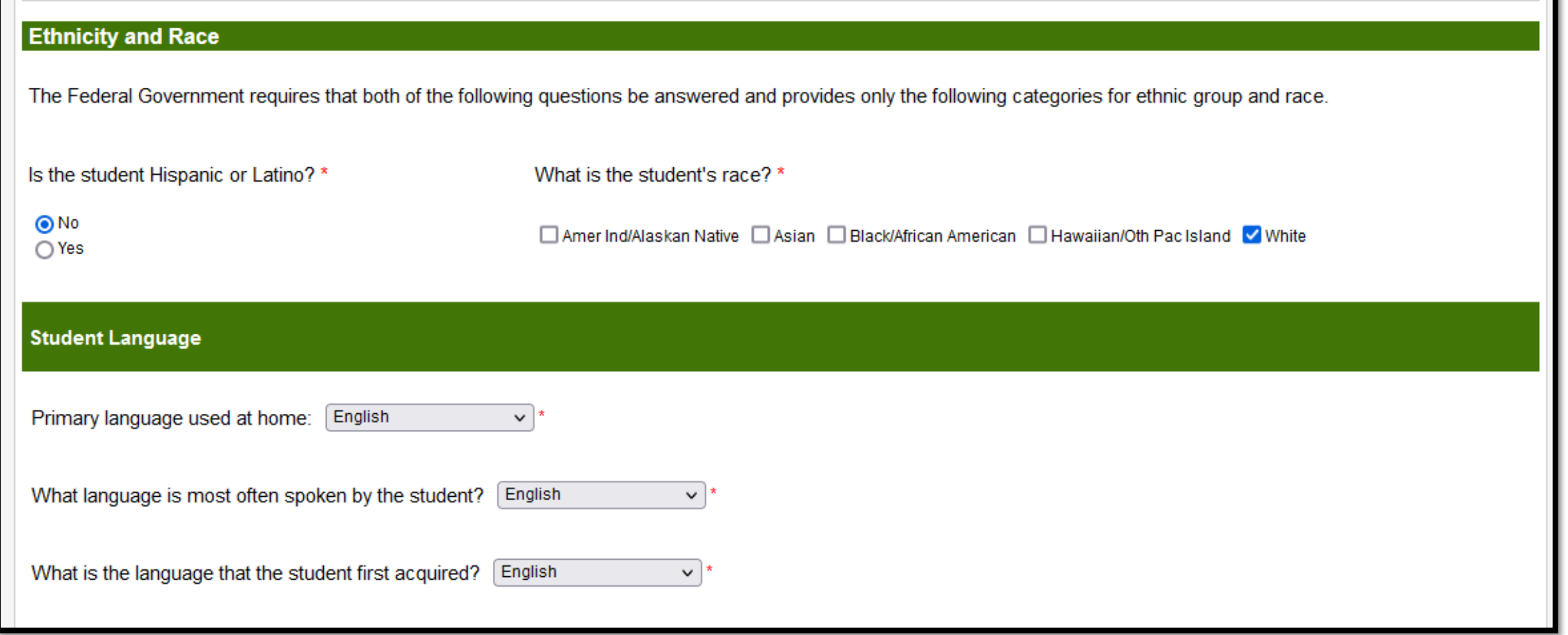

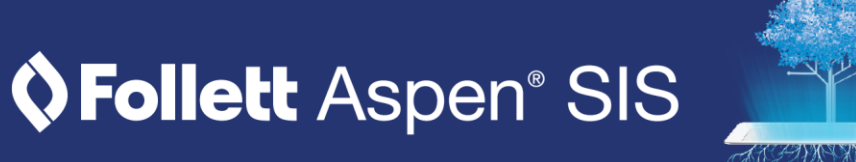

### **The Student Tab (continued)**

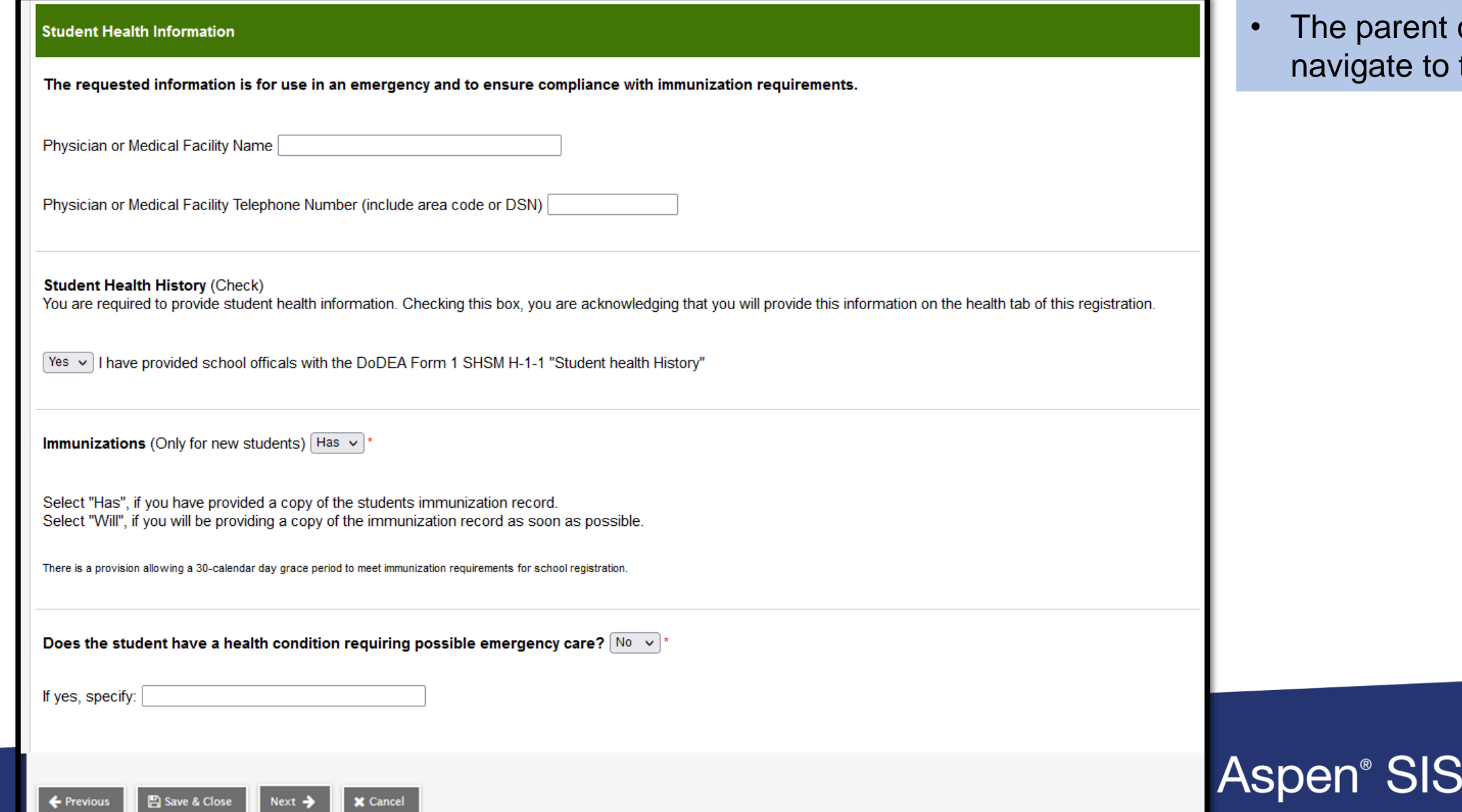

• The parent clicks **Next** to to the next tab.

### **The School Tab**

**X** Cancel

Next  $\rightarrow$ 

← Previous

■ Save & Close

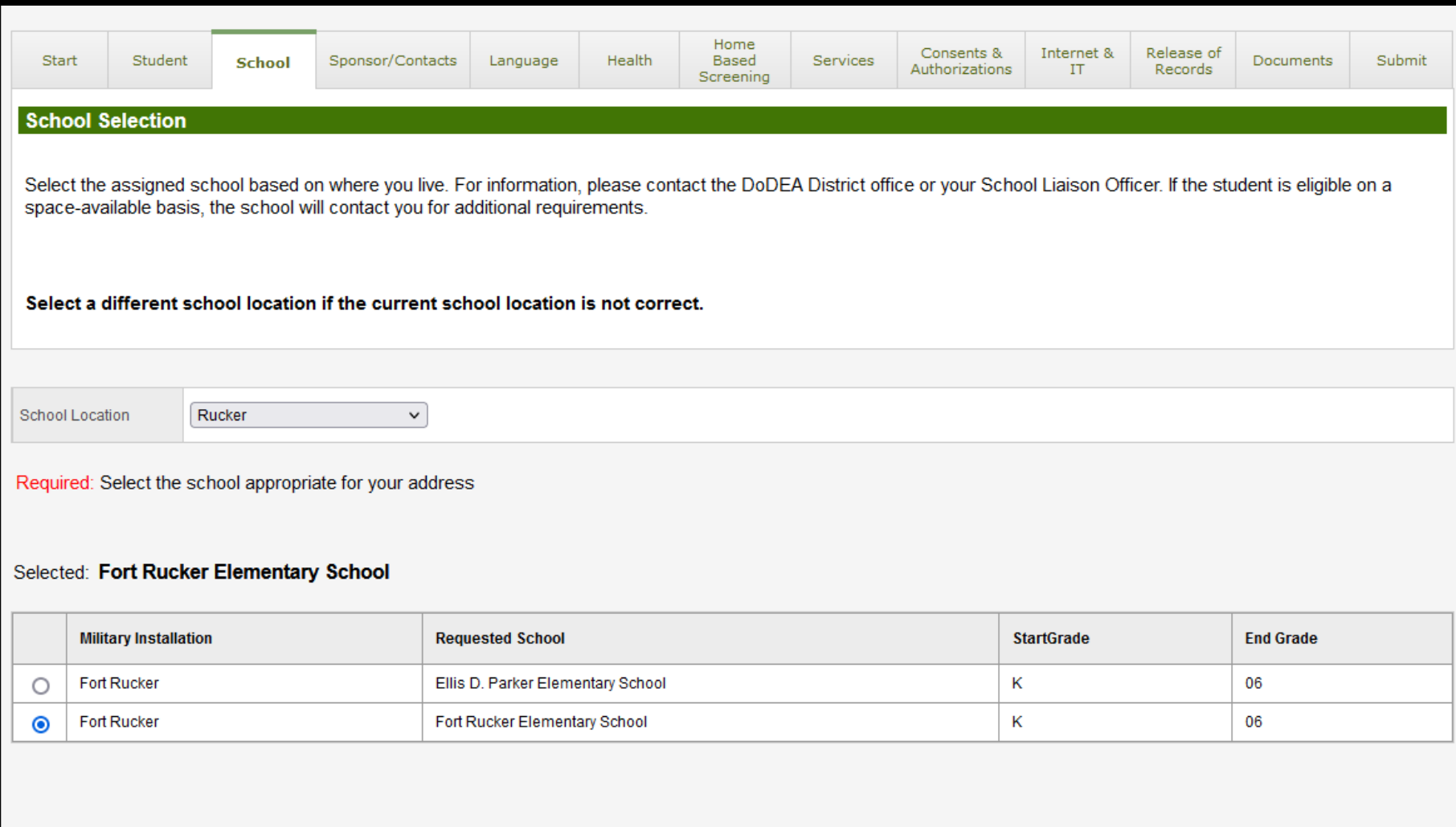

- The parent selects the child's school based on where they live.
- If the parent changes the school location, the school list changes.
- The parent clicks **Next**  to navigate to the next tab.

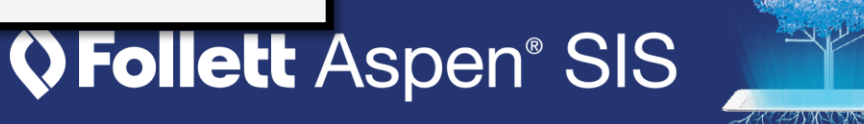

# **The Sponsor/Contacts Tab**

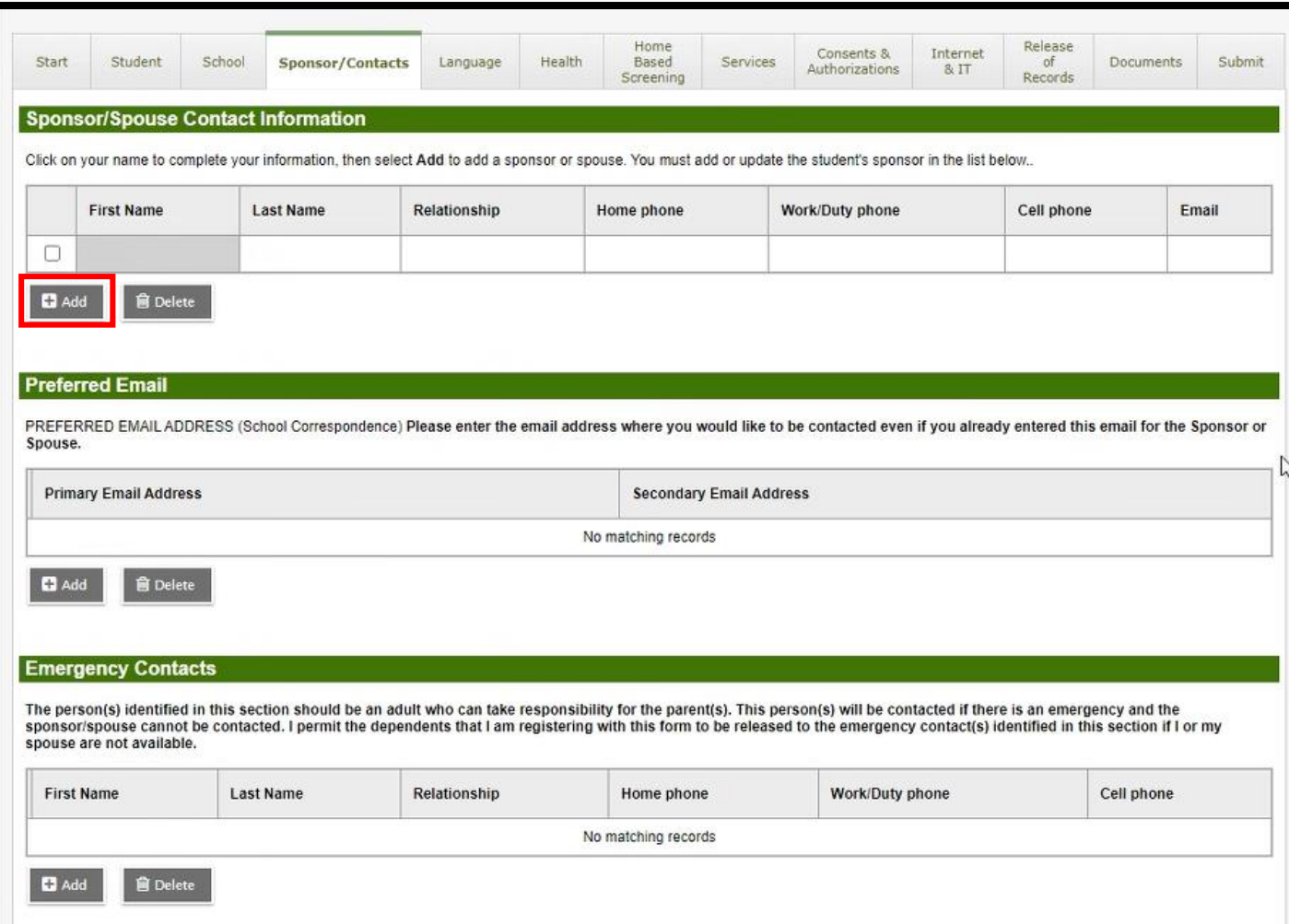

- On this tab, the parent clicks their name to complete their contact information.
- The parent can enter information for a sponsor or spouse by clicking **Add**.

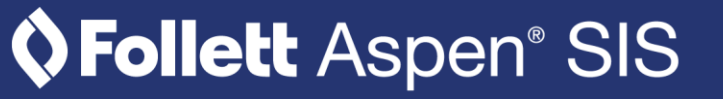

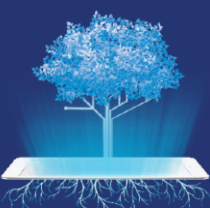

# **The Sponsor/Contacts Tab (continued)**

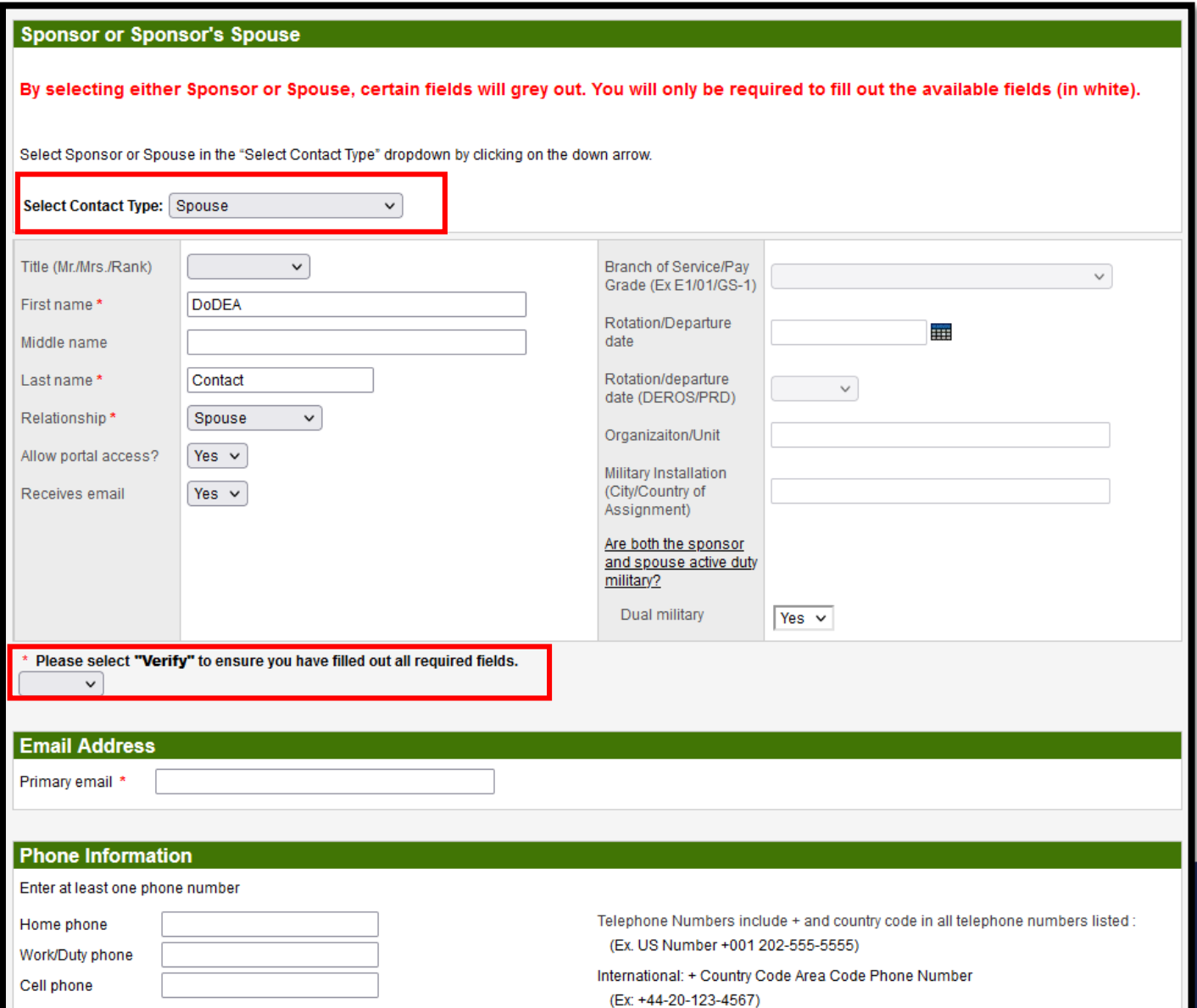

- The parent can enter information for a sponsor or spouse using the **Select Contact Type** drop-down.
- After entering this information, they use the **Verify** drop-down to ensure they have completed all required fields.

**Follett** Aspen® SIS

### **The Sponsor/Contacts Tab (continued)**

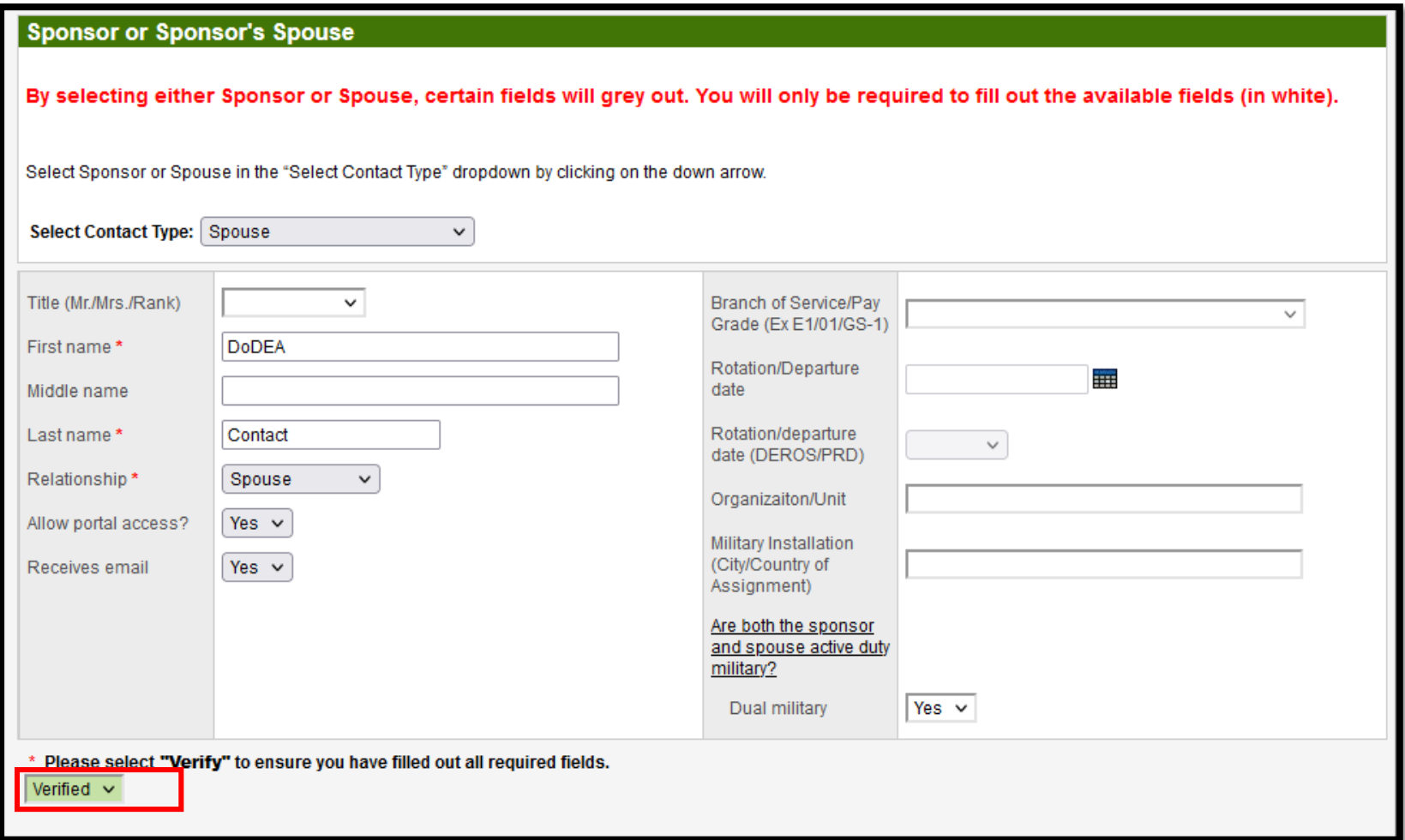

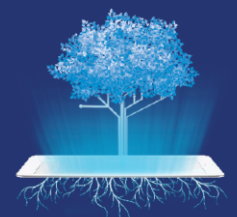

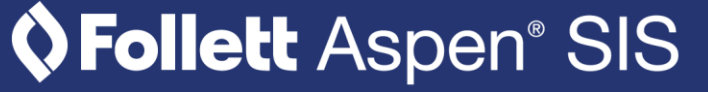

# **The Sponsor/Contacts Tab (continued)**

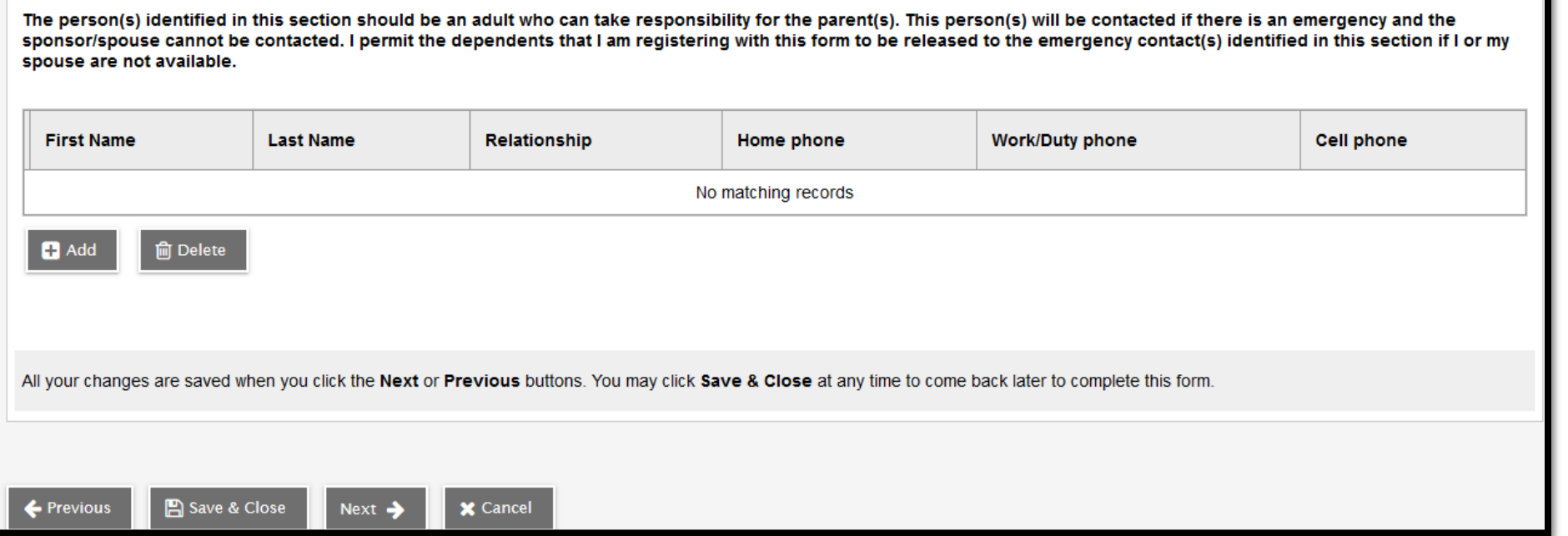

**Emergency Contacts** 

- Local/stateside emergency contacts are added in the bottom section of this tab.
- Click **Next** to continue.

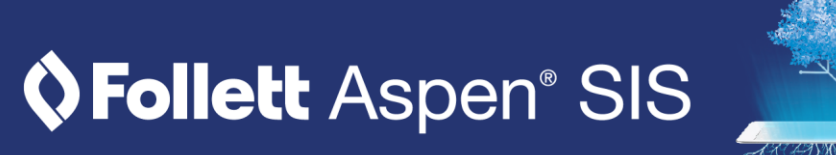

# **The Language Tab**

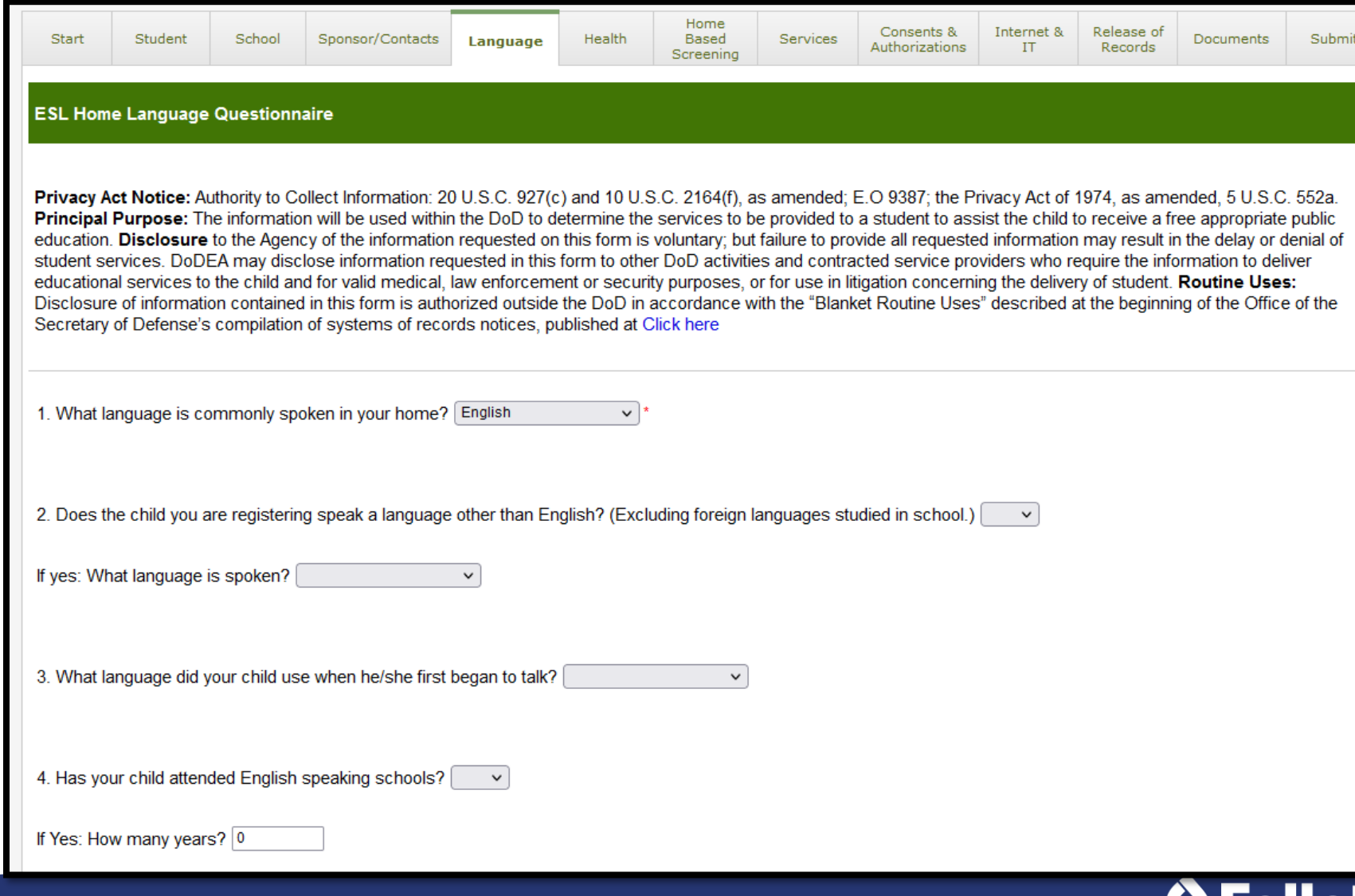

• The parent enters information about the child's home language.

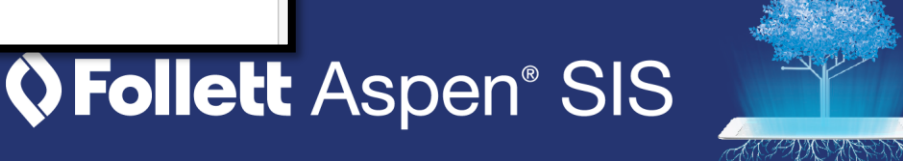

# **The Language Tab (continued)**

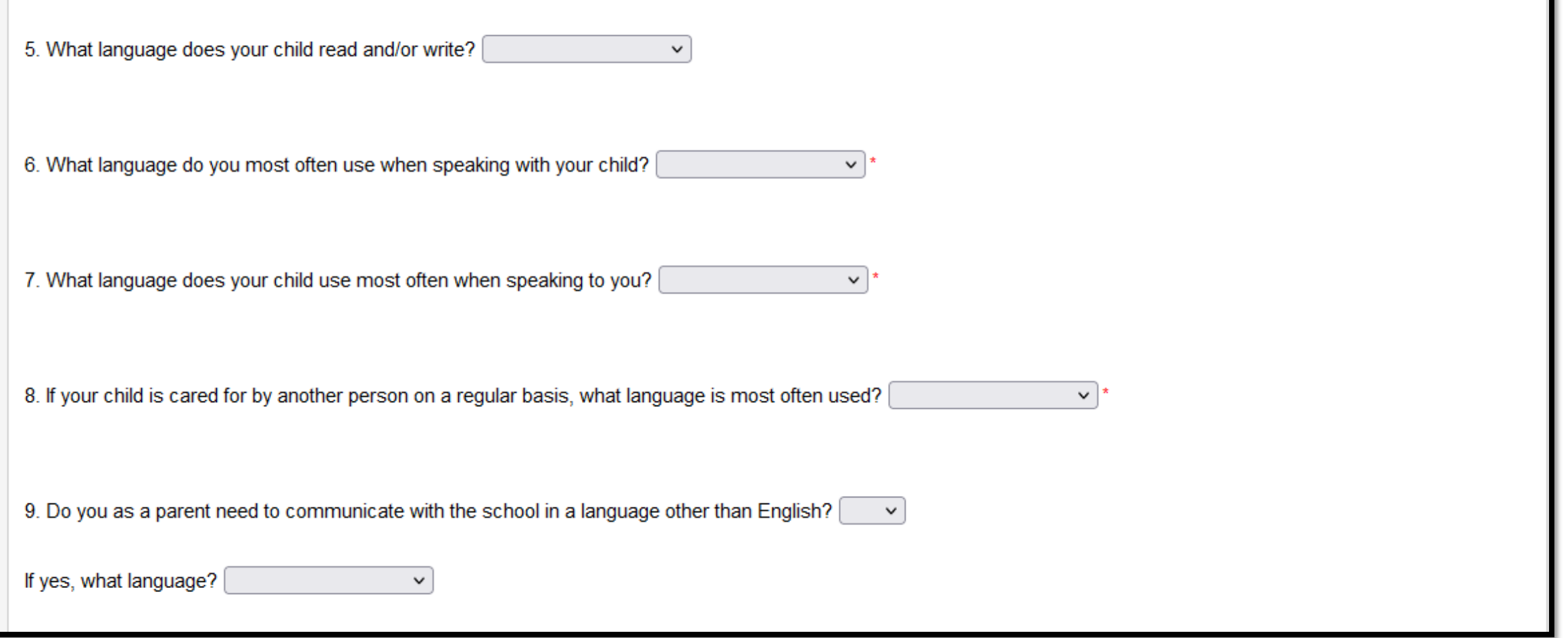

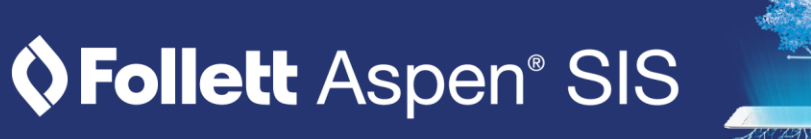

### **The Language Tab (continued)**

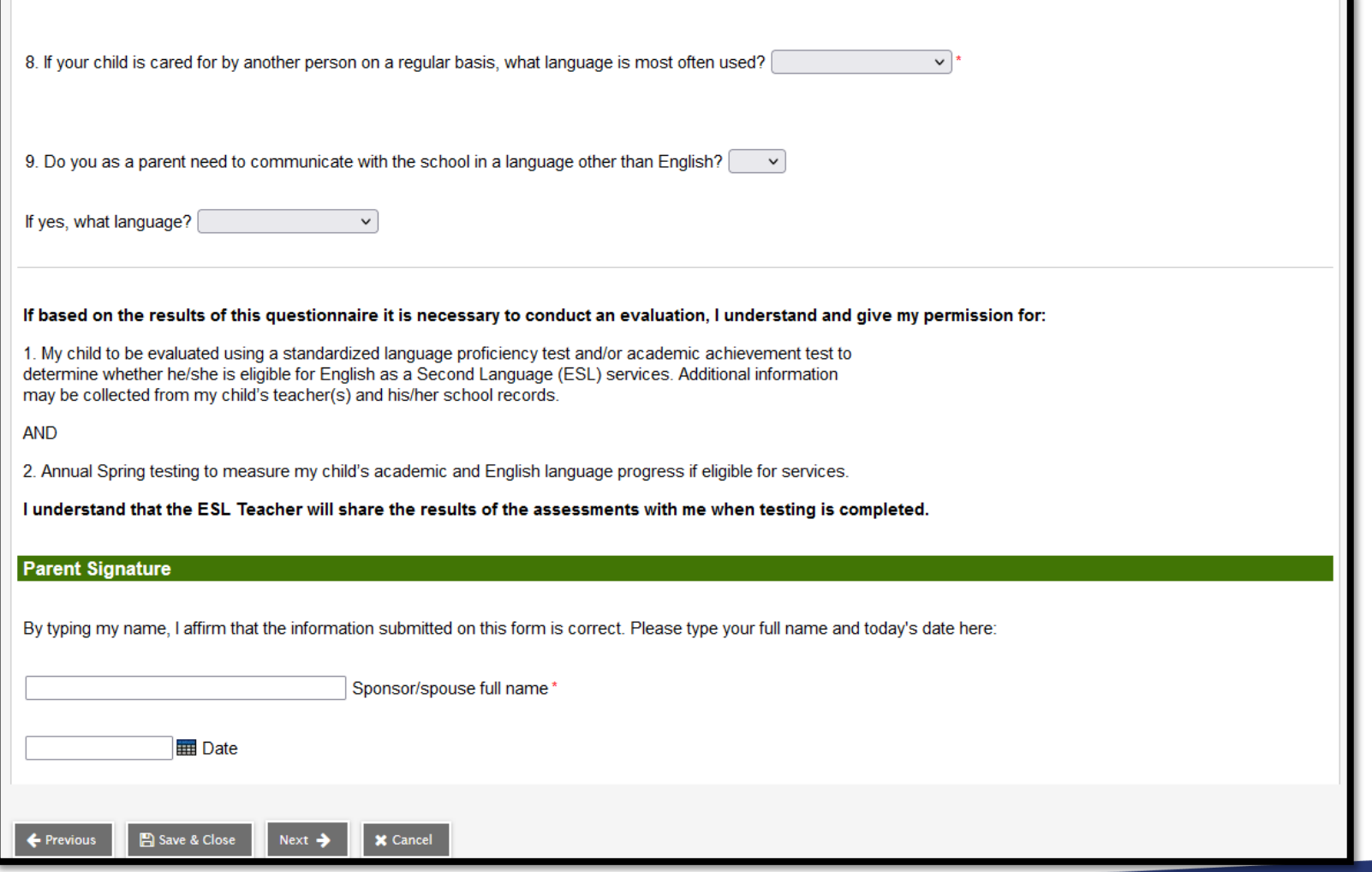

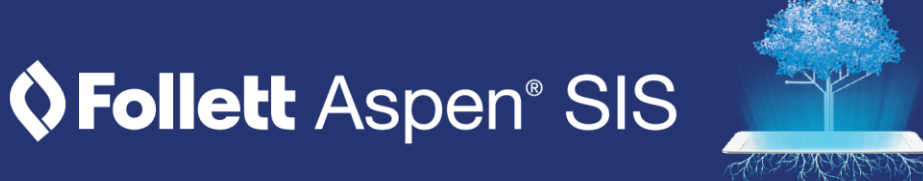

### **The Health Tab**

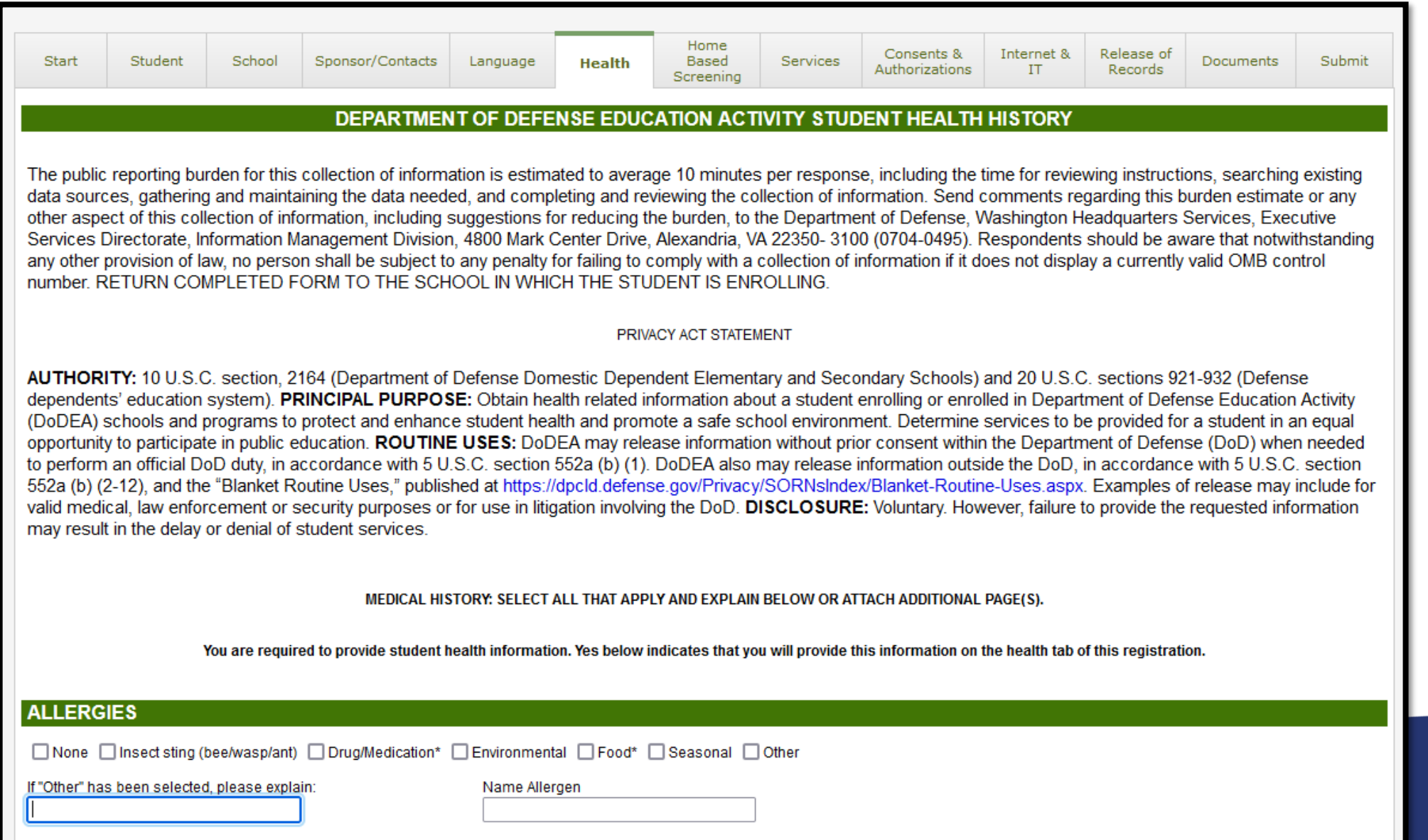

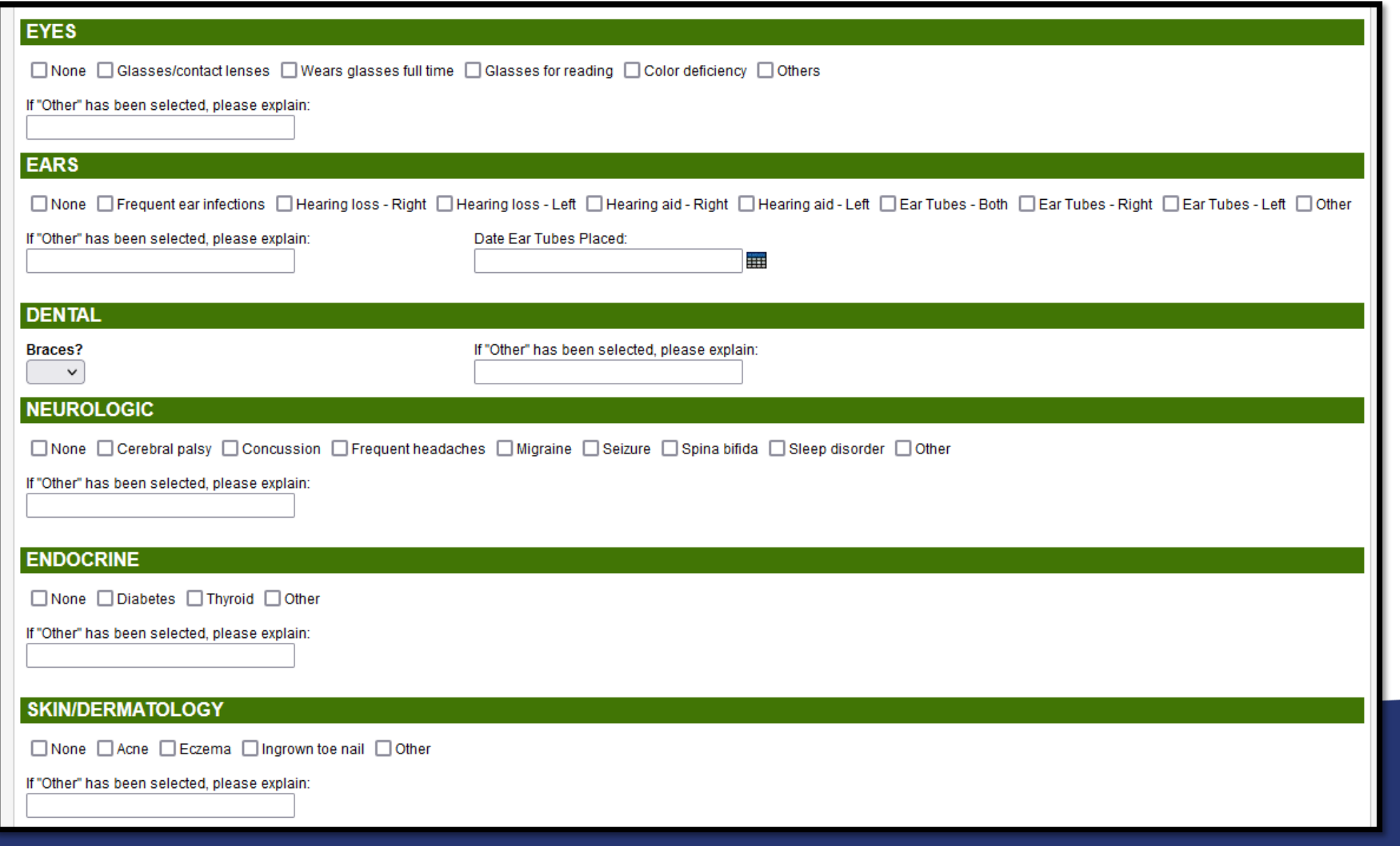

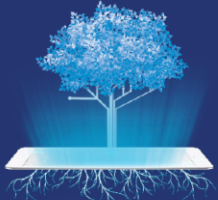

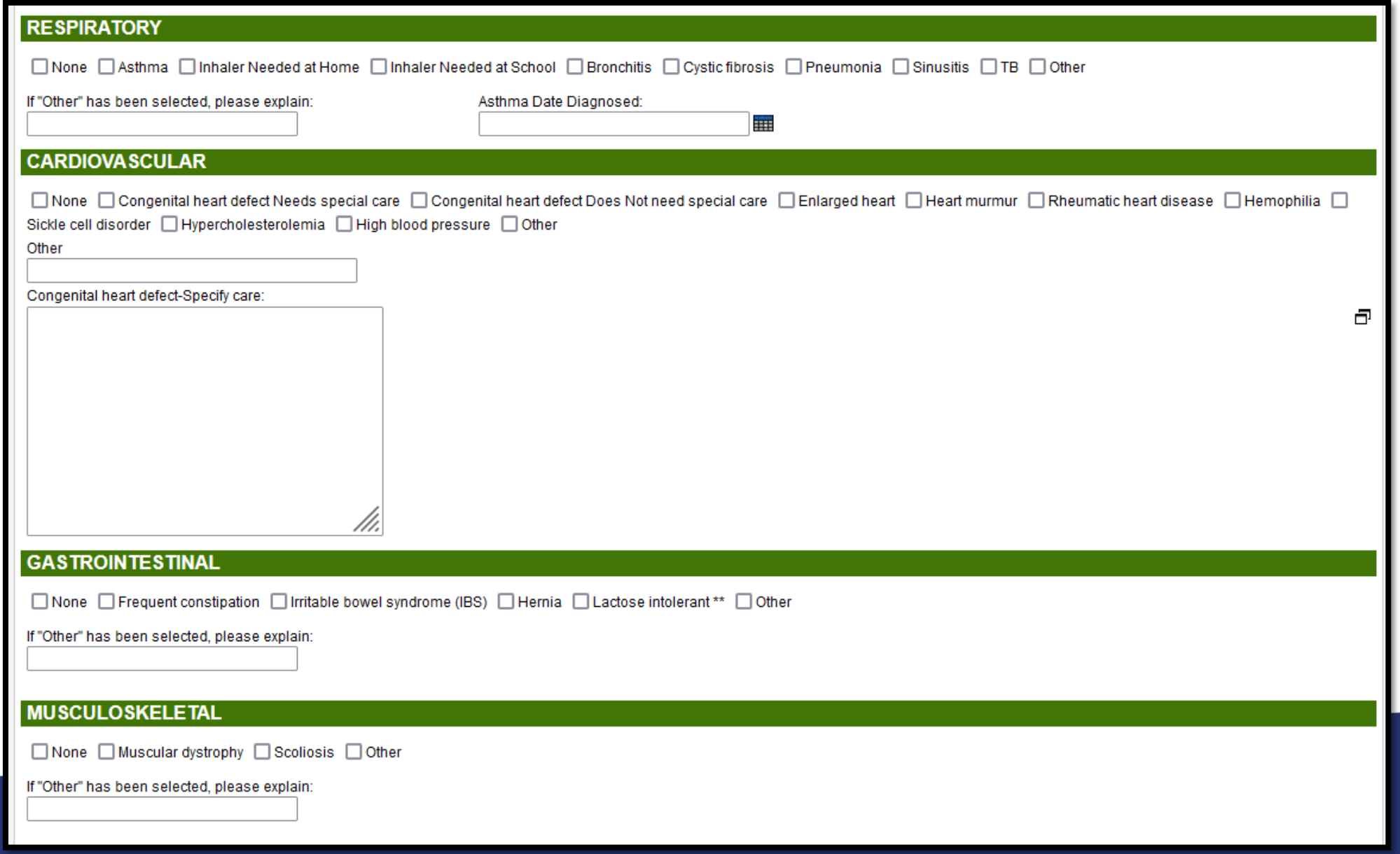

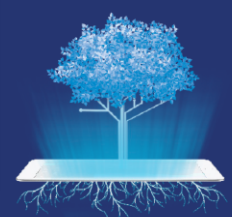

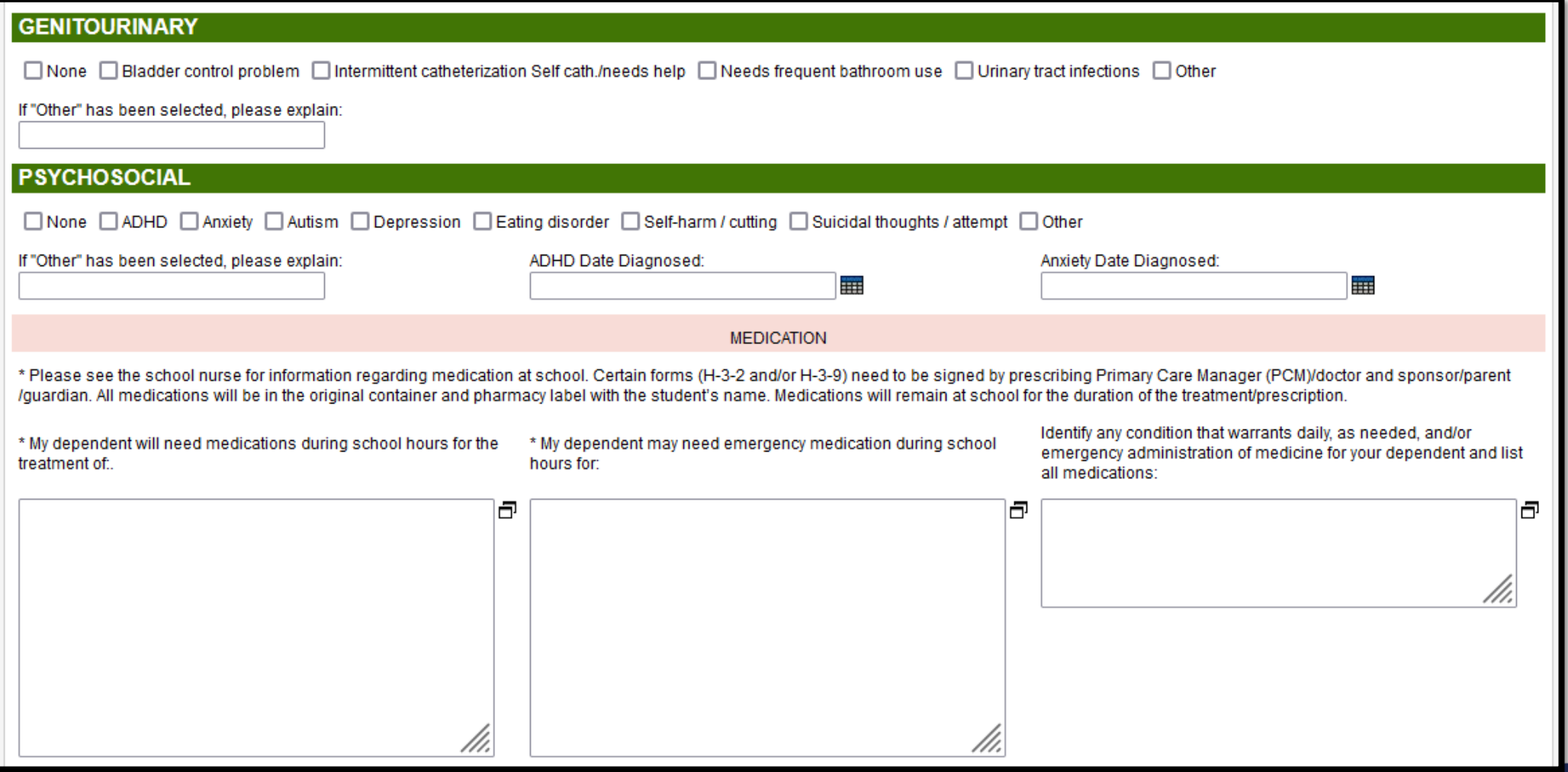

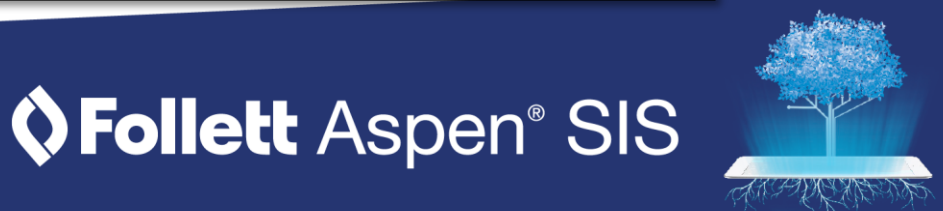

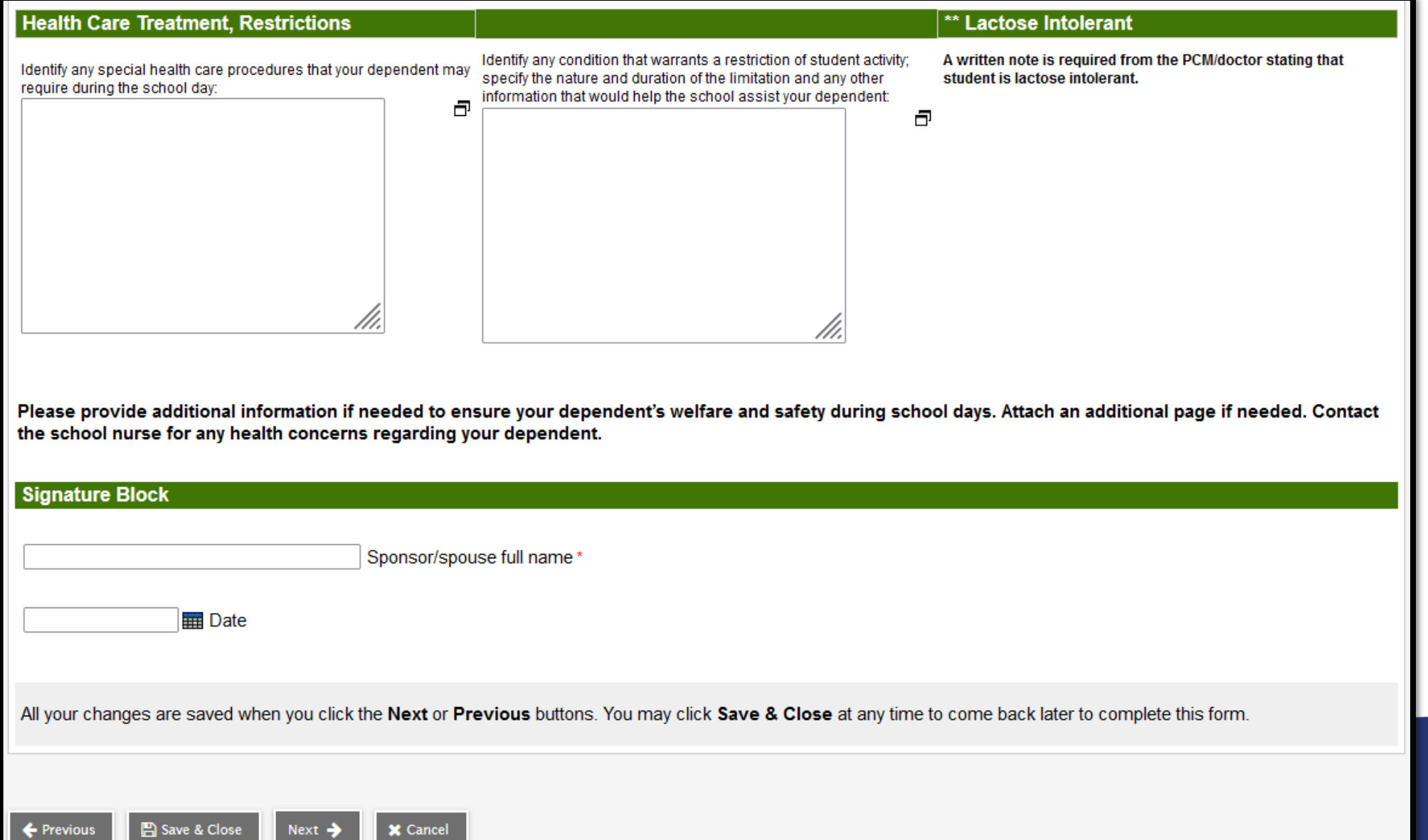

### **The Home-Based Screening Tab**

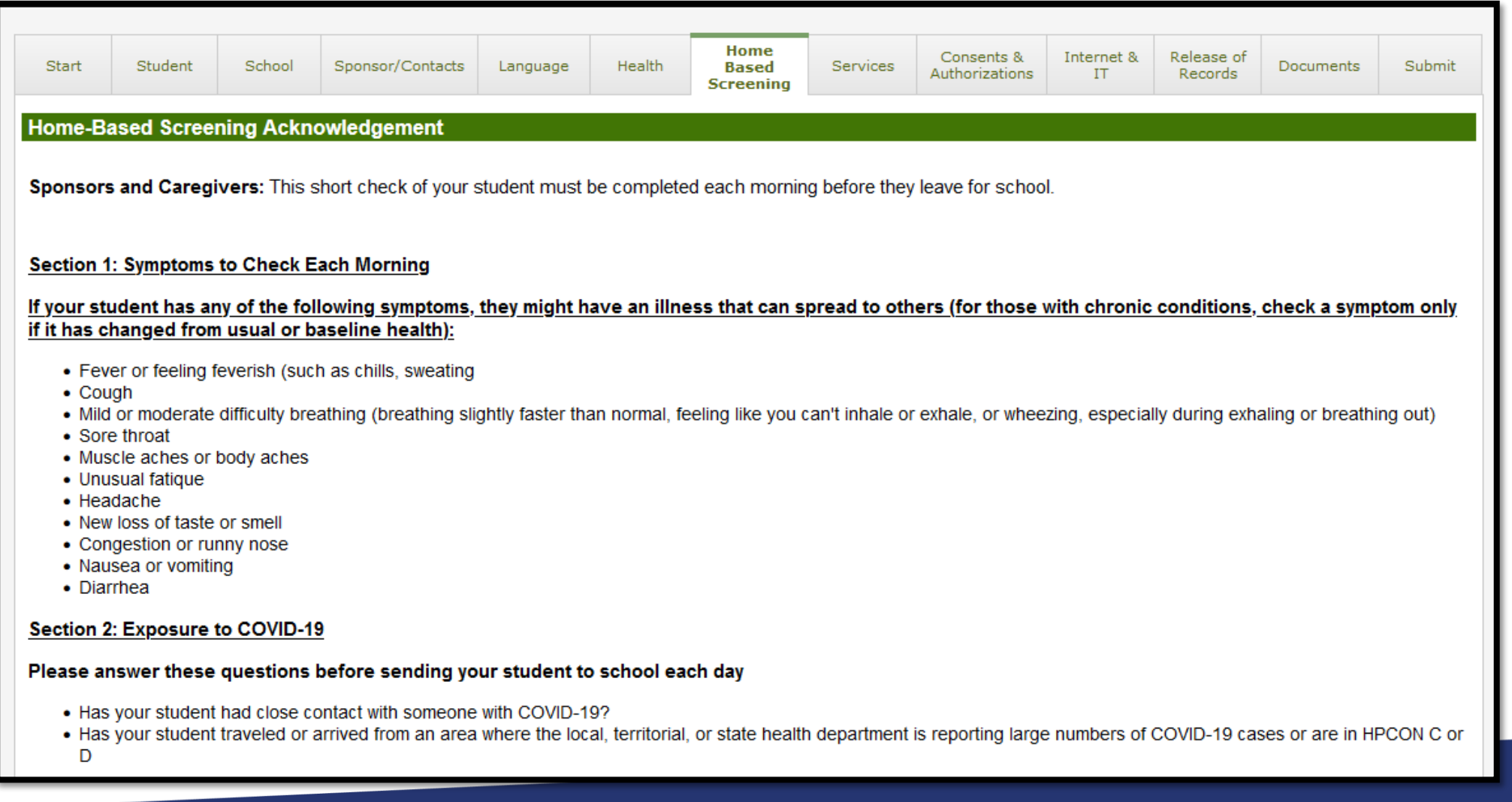

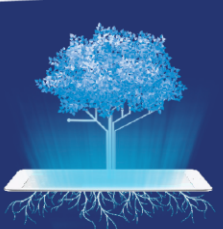

**OFollett Aspen® SIS** 

# The Home-Based Screening Tab (continued)

After completing the short check of your student's symptoms and potential exposure to COVID-19, please see the following quidance about whether or not your student should attend school that day.

If YES response to any of the symptoms (Section 1) and NO response to the questions about exposure to COVID-19 (Section 2):

• The student should stay home until their symptoms have improved, at least 24 hours after they no longer have a fever or signs of a fever (chills, feeling very warm, flushed appearance, or sweating) without the use of fever-reducing medicine (e.g., acetaminophen or ibuprofen).

If YES response to any of the symptoms (Section 1) and YES response to either of the questions about exposure to COVID-19 (Section 2):

- Consult with healthcare provider.
- . Consult with local public health officials for potential testing and evaluation as a possible close contact.
- . Follow applicable public health or local installation quarantine, isolation, and Restriction of Movement (ROM) requirements.

If NO response to all of the symptoms (Section 1) and YES response to either of the questions about exposure to COVID-19 (Section 2):

- Consult with local public health officials for potential testing and evaluation as a possible close contact.
- . Follow applicable public health or local installation quarantine, isolation, and Restriction of Movement (ROM) requirements.

Acknowledge

Yes  $\vee$ 

#### **Parent Signature**

Student Sponsor/Guardian Acknowledgement: I acknowledge that I have read and fully understand the DoDEA Home-based Screening Protocol and agree to conduct the pre-screening daily before sending my student into a DoDEA school.

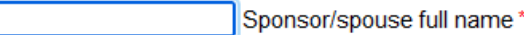

**E** Date

All your changes are saved when you click the Next or Previous buttons. You may click Save & Close at any time to come back later to complete this form.

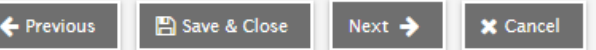

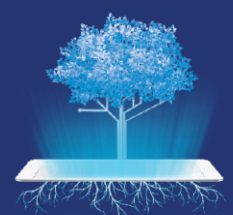

### **The Services Tab**

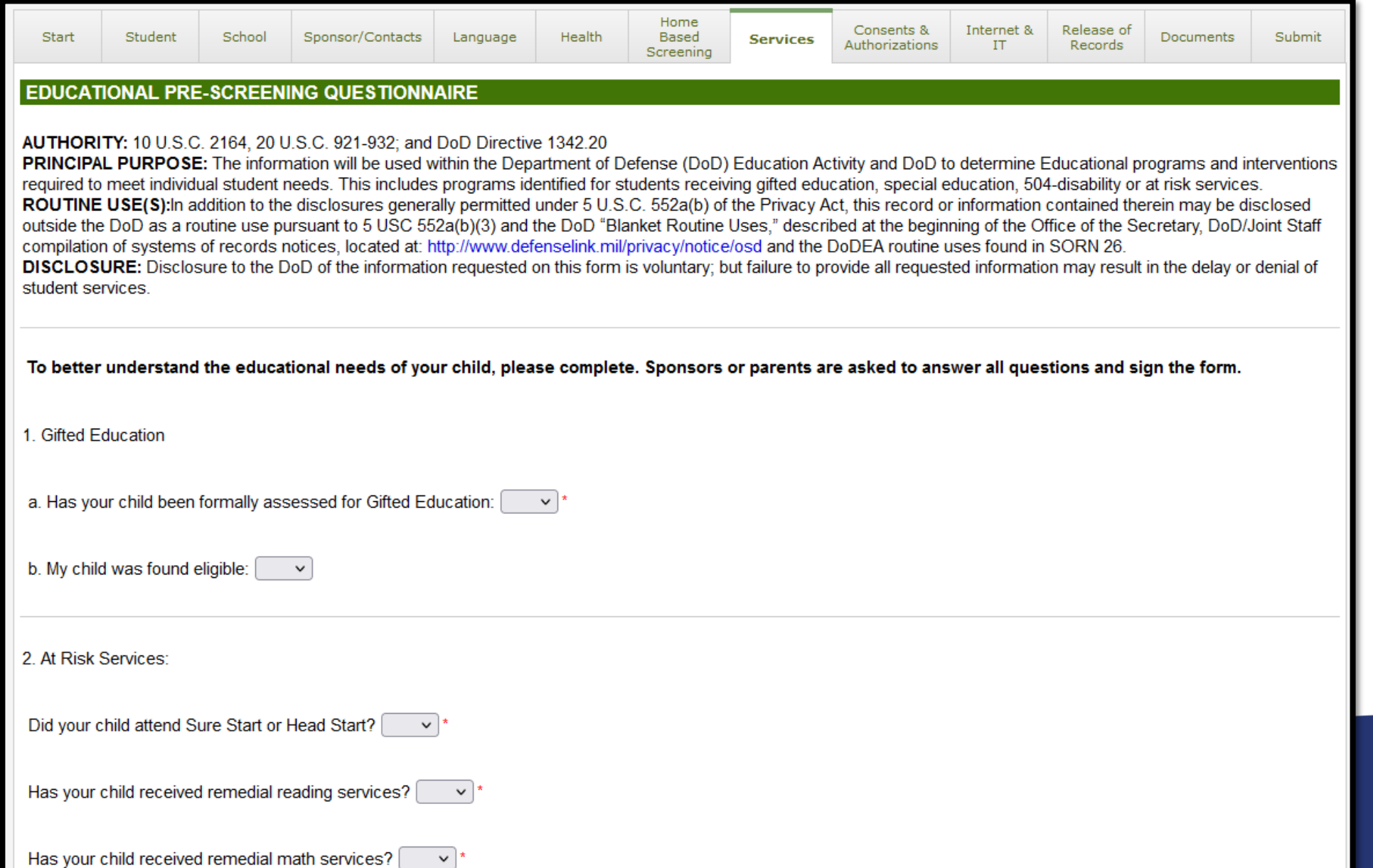

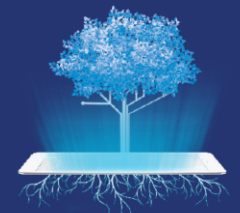

### The Services Tab (continued)

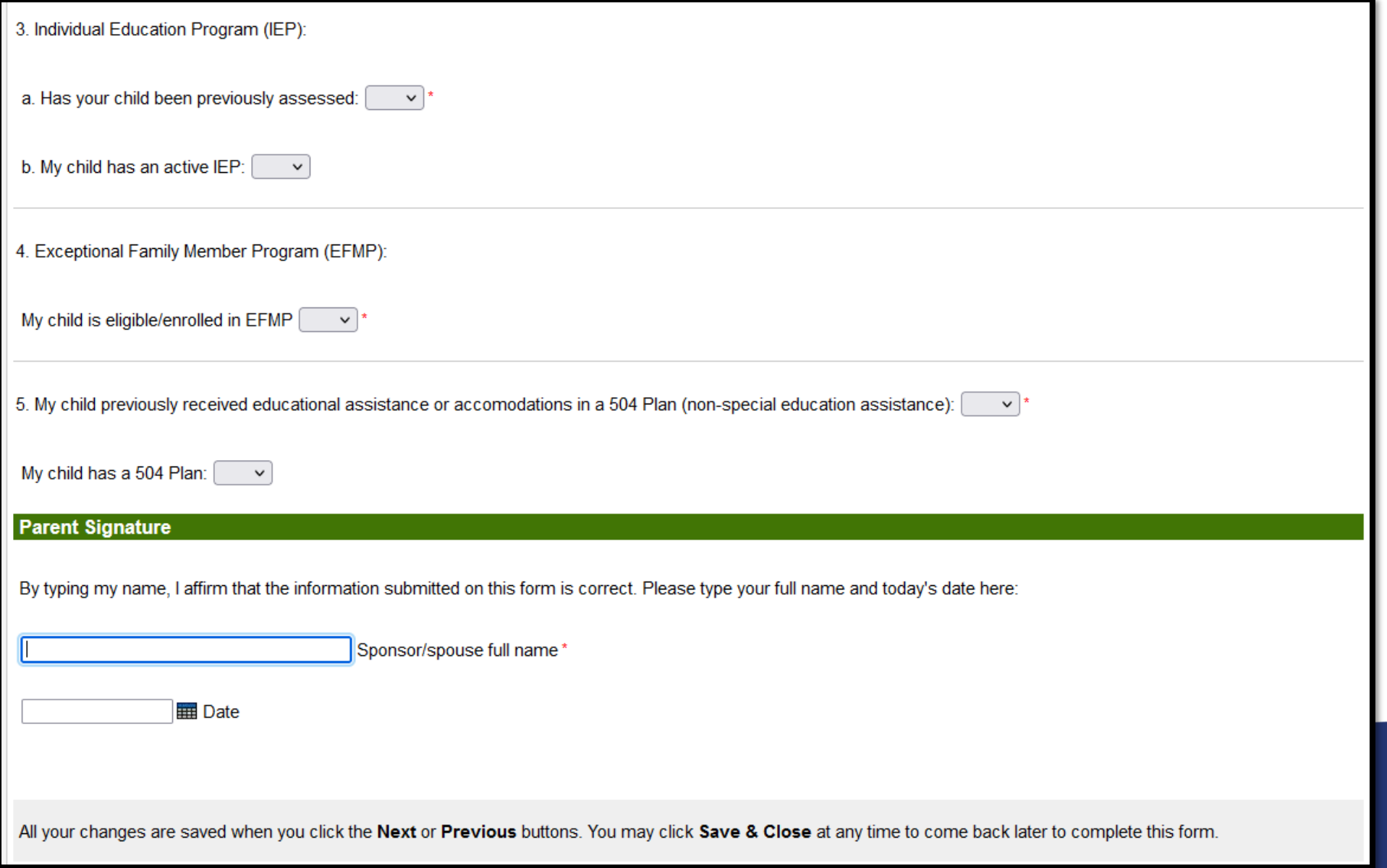

### **The Consent & Authorizations Tab**

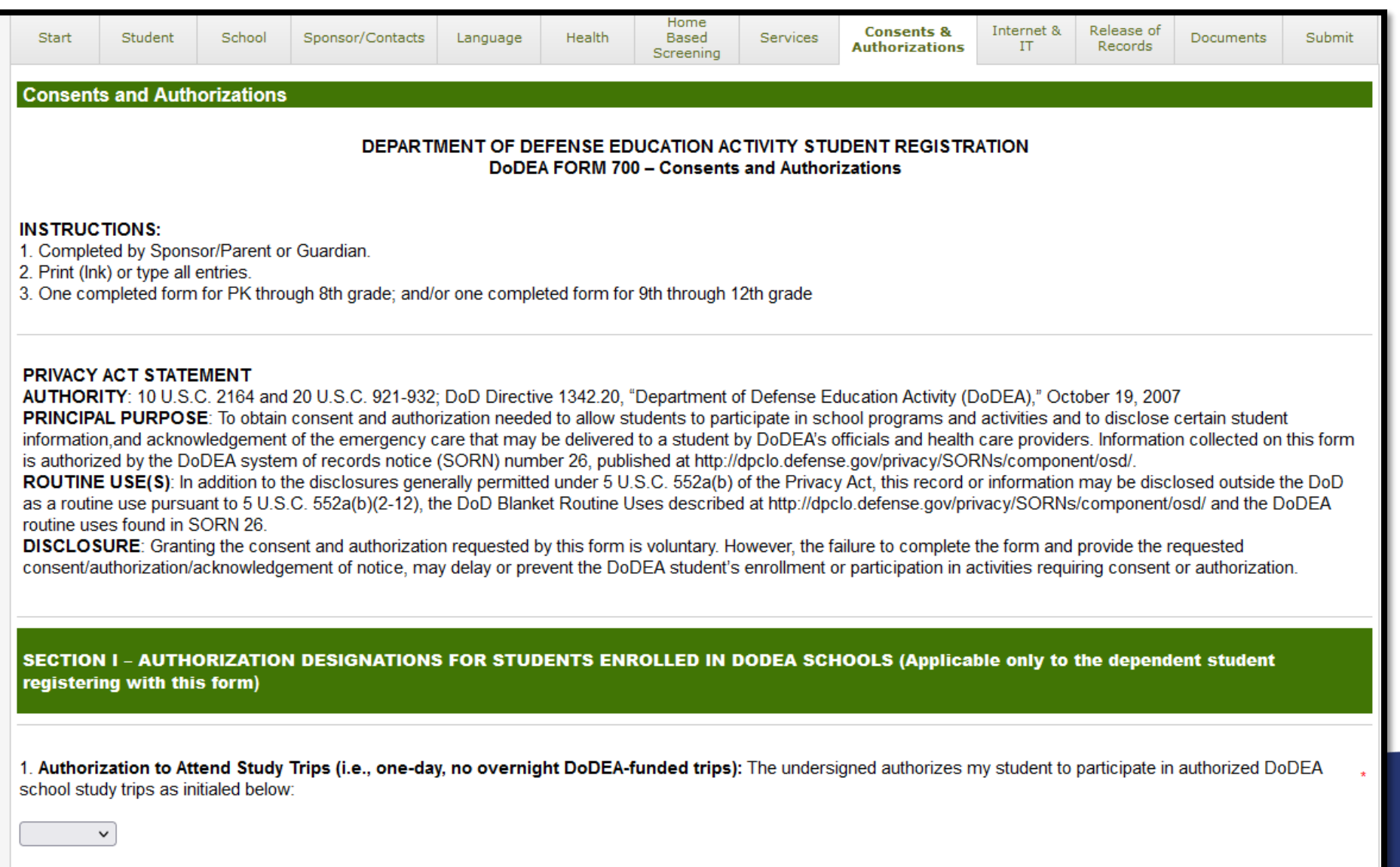

 $All = Authorize all study trips$ Individual = I request that the school obtain my permission in advance of each study trip involving my student.

#### 2. Authorization to Disclose to Media Certain Directory Information and Student Images:

The undersigned authorizes DoDEA to disclose to DoD and public news media. DoD sponsored print and/electronic media, including, for example DoD news networks, student newspapers, vearbooks, and similar student publications; DoD or DoDEA approved websites or web services (including social media); DoD and DoDEA brochures, booklets, and video/audio productions, a) my student's media directory information (student name, and/or ID, school, grade level, student e-mail address; image, major field of study, participation in officially recognized activities and sports; weight and height if student is a member of a school athletic team; dates of attendance, degrees, and awards received, the most recent previous educational agency of institution attended by the student; student work products); and b) my student's individual or group images in connection with his/her participation in school sponsored athletic, extracurricular or academic activities, or ceremonies that honor individual student achievements.

 $\checkmark$ 

**Authorize** =  $\overline{A}$ uthorize

**Decline** = Decline to authorize

**Yearbook only** = Disclosure Limited to Yearbook Only

#### 3. Authorization to Disclose School Records to Other Schools:

The undersigned authorizes DoDEA to release a copy of my student's official school records to another school to which my student is transferring or has transferred, upon written request from the gaining school, without notifying or providing the undersigned with a copy of the released school records. The undersigned understands that I may opt out of this authorization at any time by furnishing a written notice of my decision to the school principal, subsequent to which the school will not release my student's records to another school without prior written consent.

Leave this field blank to authorize the disclosure of school records. Decline to authorize

#### 4. Authorization to Disclose Student Directory Information to Military Recruiters:

The undersigned authorizes DoDEA to disclose to U.S. Military recruiters the following recruiter directory information pertaining to my student: age 17 and older or enrolled in the 11th or 12thgrade: name, address, and telephone number.

Leave this field blank to authorize the disclosure of student directory information. Decline to authorize

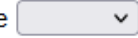

### **OFollett Aspen® SIS**

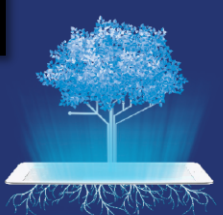

#### 5. Authorization to Participate in Authorized Survey:

The undersigned authorizes my student to participate in any survey authorized by DoDEA Headquarters, except that either I or my student may decline to participate in (opt out of) any particular survey. I understand that DoDEA authorizes surveys only after a committee of DoDEA educators has determined that the survey will produce high quality data of use to DoDEA that is not generally available through another means, in accordance with the criteria and rules of DoD Instruction 1100.13."Surveys of DoD Personnel." Authorized surveys will collect data anonymously. Authorized surveys will not collect data about my student's or my family's health, medical status, mental or psychological condition, or personality. Authorized surveys will explore students' experience with and opinions about DoDEA school programs, participation in the use of various learning technology and equipment, future career or education plans, and satisfaction with or achievement in learning. In the event that a survey falls outside of these parameters, DoDEA will seek additional specific parental consent.

Leave this field blank to authorize survey participation. Decline to authorize

#### 6. Authorization to Obtain Post Graduate Student Data:

The undersigned authorizes DoDEA to obtain information on my student's postsecondary college enrollment. The information gathered from this data will be used to refine the academic programs and the college/career readiness of my student in order to improve postsecondary success.

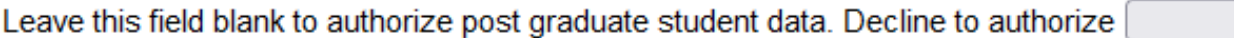

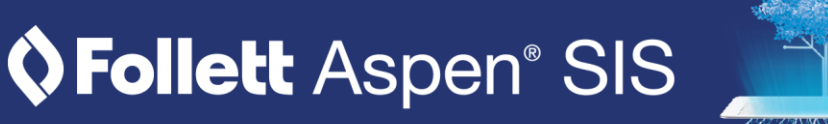

**SECTION II - SPONSOR/PARENT/GUARDIAN ACKNOWLEDGEMENT** 

#### 1. Use of DoDEA Internet and Use of Information Technology Resources:

The undersigned acknowledges that my student's use of DoDEA Information Technology resources is contingent upon agreement and compliance with the "Appropriate Use of DoDEA Information Technology Resources - Terms and Conditions for DoDEA Students" (hereafter "Terms and Conditions") and can be found at http://www.dodea.edu/Offices /Regulations/loader.cfm?csModule=security/getfile&pageid=93099. The undersigned understands that DoDEA requires parental/guardian signature for all students and student signature for grades 4-12. If my student violates the Terms and Conditions, the undersigned understands that my student may be subject to school disciplinary and/or appropriate legal actions and may lose all access to DoDEA technology resources (which include the privileges of access to DoDEA communications and computer equipment, related software, and services, such as e-mail and Internet access, educational programs and services, and social media). The undersigned understands that the school will exercise reasonable care to prevent my student from accessing undesirable information on the Internet; however, the undersigned is aware that the school may not be able to prevent my student from accessing all such information or on-line communications. By completing DoDEA Form 700A, Internet Agreement and Consent to Use Information Technology Resources, and signing Section IV of this form, the undersigned certifies that he/she has read, understands, and agrees to abide by the Terms and Conditions and to ensure that my child also understands and agrees. The undersigned hereby consents to my student's use of DoDEA's Information Technology resources, in accordance with DoDEA Terms and Conditions.

#### 2. Acknowledgement of Disclosure of Student Information and Data Security:

Electronic systems (e.g., computers, communications equipment, software, and web/Internet-based services) are critical to school operations; to student learning, including how to operate responsibly in an electronic age, and for management. Students may access many systems through their school or personal computer (e.g., student email or social media, and web-based educational learning tools). Students lack access to other systems used for management and certain educational activities (e.g., for testing and assessment, education record storage and reporting, and school meal management);although individuals may obtain their personal data in these systems using Privacy Act procedures. Many systems require individual accounts. To establish a student account, DoDEA discloses minimal student directory information necessary (e.g., student name (or a pseudonym), student ID, school, grade level, and student email address). DoDEA instructs students to limit disclosure of personal information through student email or social media, or educational blogs. It evaluates provider adherence to Federal data privacy laws and industry/DoD data security standards and whether access is limited to authorized users required to sign in with a user-created password; data is identified by use of pseudonyms; access to personal data is limited to that within the user personal account; access to another's personal information is limited to individuals authorized by law or official duties to the minimum data needed to deliver or maintain the services promised, or to fulfill an official duty; it encrypts data, and/or requires data be stored in secured areas or electronic vaults that are accessible only by authorized personnel. Parents play a vital role in educating their children to limit disclosure of personal data and to adhere to school rules.

3. Acknowledgement of Financial Responsibility for Property and Equipment that is Lost, Damaged, Destroved or Stolen and for Duty to Pav for School Meals: In accordance with the policy of DoD Instruction 5000.64, Accountability and Management of DoD Equipment and Other Accountable Property, as amended, and the basic obligations of public service described in the Standards of Ethical Conduct for the Executive Branch, 5 CFR 2635.101, I acknowledge that I am financially liable for Governmentowned or leased property and equipment that is lost, damaged, destroyed, or stolen while that equipment is in my use, custody, or control, or the use, custody, or control of one of my family members. In addition, I am financially obligated to pay the cost of any school meal that is provided to me or to my child. I understand that my financial liability includes the costs, such as attorney fees, interests, and other collections costs, incurred by the Government to collect amounts that I owe the Government. I further understand that the term lost, damaged, destroved, or stolen, refers to circumstances arising from neglect by me or my family member, and does not apply to circumstances that are

of my family members. In addition, I am financially obligated to pay the cost of any school meal that is provided to me or to my child. I understand that my financial liability includes the costs, such as attorney fees, interests, and other collections costs, incurred by the Government to collect amounts that I owe the Government. I further understand that the term lost, damaged, destroved, or stolen, refers to circumstances arising from neglect by me or my family member, and does not apply to circumstances that are beyond my or my family's ordinary care that cause depreciation of value due to ordinary wear and tear. The term "property or equipment" includes school furnishings(such as desks, chairs, classroom supplies and equipment, textbooks, laboratory equipment and supplies, electronic equipment, seats and furnishings on school-provided or funded busses and other school-provided or funded transportation convevances). I understand that school authorities will notify me when it asserts a claim against me, that I will be given the opportunity to see all evidence supporting the school's assertion of my liability, that I will be afforded the opportunity to present argument and evidence challenging my liability to appropriate authority as prescribed in DoDEA rules and regulations, and that upon a preliminary determination by school authorities of my liability, I can appeal that decision to appropriate authority as specified in DoDEA rules and regulations. However, once I have exhausted my rights under DoDEA regulations, without eliminating the determination of my financial liability. I acknowledge my duty to promptly make payment in full of the amounts due in accordance with DoDEA rules concerning payment. I acknowledge that my failure to make prompt payments may result in the denial of access by me or my family member to school-provided resources, such as computers and electronic equipment, software or textbooks, or school meals, that the school may decline to photocopy my student's academic records or transcripts, and that the fact of my nonpayment may be reported to my command.

#### 4. Disclosure of Student Information by Emails to Sponsor/Parent/Guardian:

The undersigned acknowledges that DoDEA may communicate information about my student in official email communication to me and/or my student. The undersigned understands that DoDEA staff exercise care to limit the inclusion of personal student information in such emails, but it cannot quarantee that such communication will not always avoid the inclusion of my student's personalized information, such as about the student's health, discipline, or other student educational information. The undersigned further understands that if I object to the use of email communication concerning my student, that I must inform the principal in writing of my desire to receive such communication by alternate means.

#### **SECTION III - EMERGENCY HEALTH CARE NOTICE AND ACKNOWLEDGEMENT**

DoDEA will assist a student in the event he or she becomes ill or is injured while engaged in school sponsored activities, including athletic and academic competitions and study trips. The school will follow the procedures identified below, from the administration of first aid through referral to health care providers for necessary treatment. The health care/medical provider may not always be a U.S. licensed medical doctor (physician).

#### School to Administer First Aid:

School personnel will administer first aid to my student when needed to treat minor injury or illness.

#### 2. Emergency Contact, Emergency Response and Transportation for Emergency Care:

Should the student sustain an illness or injury that a school official believes should receive immediate care from a health care provider, the undersigned understands that the school.

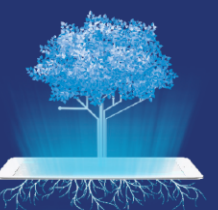

b) will arrange for a response by an Emergency Response Team (EMT) and possible transportation of my student for treatment to an available health care facility. The (EMT). health care facility, or attending health care provider(s) may not be U.S. or military facilities or providers, especially if my student is located overseas.

#### 3. Treatment Decisions to be Made Exclusively by Health Care Provider(s):

If the nature of my student's injury or illness requires immediate health care, then attending health care providers will make decisions, in accordance with their standard operating procedures, regarding the delivery of emergency care for my student.

#### 4. Cost of EMT/Transportation/Health Care:

DoDEA shall not be responsible for the costs of any EMT or transportation of my student to a health care provider, or for the cost of care provided to my student by the health care provider(s).

#### 5. School Does Not Administer Medication or Food Without a Physician's Order:

The school does not administer medicine or daily food, snacks or drinks to my student as a part of his/her physician-prescribed treatment program, unless the undersigned has provided the school with medications and/or food along with a physician's order giving instructions on the administration of the medicine and/or food.

#### 6. Duty to Inform the School:

It is the personal responsibility of the undersigned to inform the school of changes in my student's health status or emergency contact information. The undersigned agrees to notify the school principal in writing of any such changes.

#### 7. Release of Student Information:

The school will release information in its possession that is pertinent to my student's health condition(s), including any health and emergency contact information to my student's sponsor/parent/quardian, health care provider(s),police officials, and others who need to know information in order to render health care to my student, or to protect the safety of any person or property.

#### 8. Effect of Failure to Sign this Notice and Acknowledgement:

The failure to sign this Notice and Acknowledgement may delay or prevent my DoDEA student's participation in activities requiring authorization.

#### **Parent Acknowledgement**

By my signature below, I (and my student age 18 or over) acknowledge that I have read and fully understand the information contained in each section I-III of this DoDEA Form 700 (including documents referenced within this form). Further, my signature acknowledges that I provided or declined to provide the authorizations, as indicated, in paragraphs 1-6 of section I. I understand that these authorizations and acknowledgements shall remain operative until the form is updated by the undersigned.

Sponsor/spouse full name'

**EE** Date

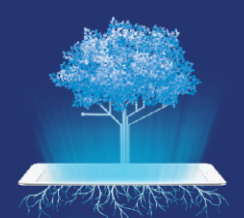

## **The Internet & IT Tab**

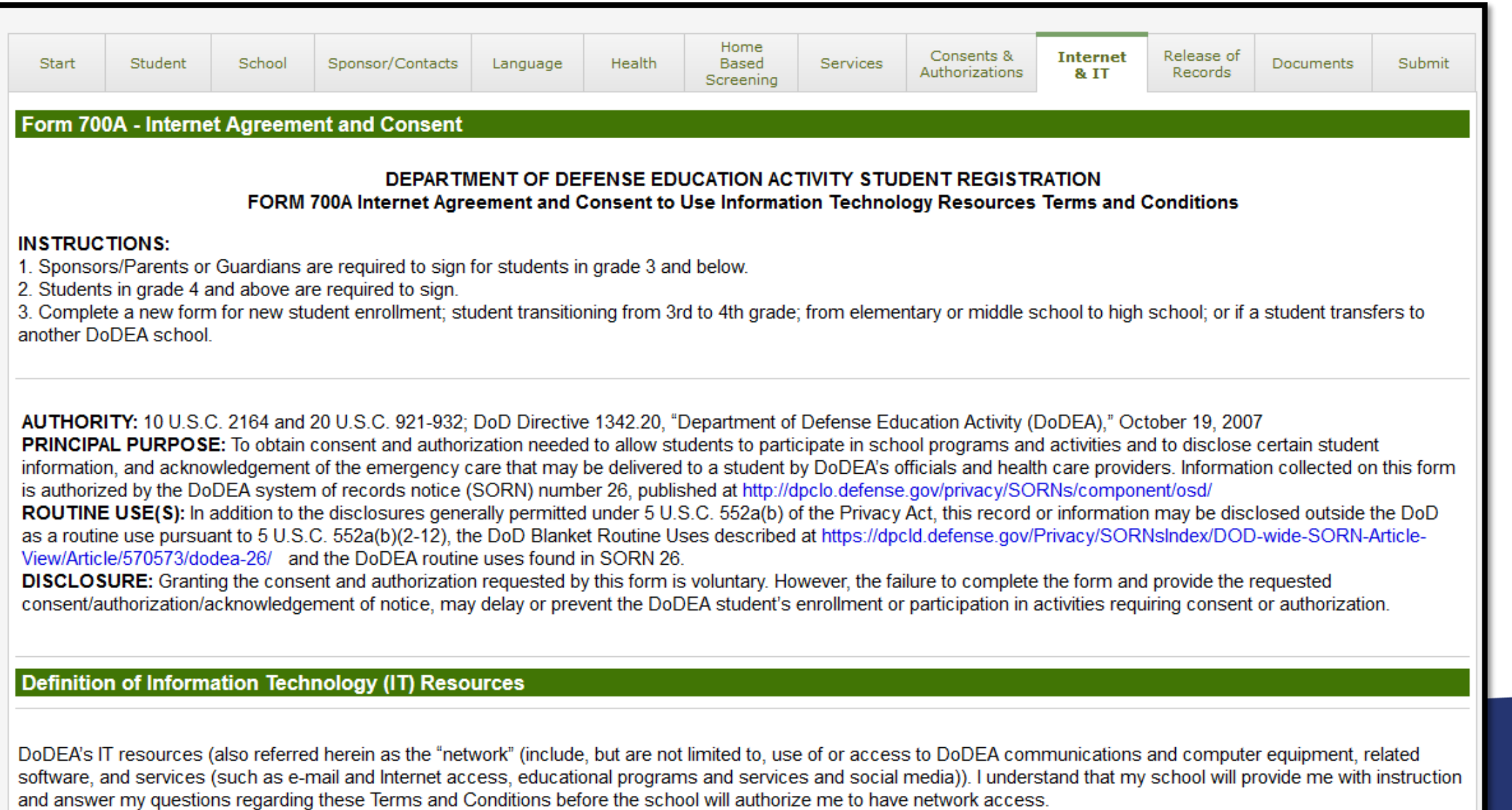

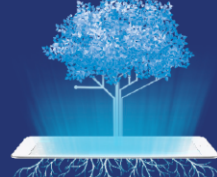

# The Internet & IT Tab (continued)

#### I. "USE is a Privilege: Conditions of Use"

A. I understand that access to and use of DoDEA-IT resources (the network) is intended to support my DoDEA education and related research and that my access and use (hereinafter "use") is a privilege, not a right, and that any use inconsistent with these Terms and Conditions may result in the cancellation of this privilege. I understand that the transmission (sent or received) of any material in violation of any U.S., state, or host nation law or regulation, or military installation, or DoD or DoDEA regulation, including this Terms and Conditions, is strictly prohibited and may violate criminal law.

B. I will not download files or subscribe to bulletin boards or web-pages that are not related to my educational activities. If I have questions about my computer use, I will ask my teacher

C. I will respect and adhere to all of the rules governing access to DoDEA IT resources and the rules of any other network or computing resource to which I have access through the DoDEA IT resources.

D. I will not transmit copyrighted material, or material protected by trademark or as a trade secret.

E. I will not publish on-line using DoDEA IT resources (including communications and social media resources) the name, photograph, home address or telephone number of another student, faculty, or any other person.

F. I will not use DoDEA IT resources for commercial advertising or political lobbying, or other partisan activity, and I understand that such conduct is prohibited and may be illegal.

G. I will be polite; I will use courteous, respectful language in the use of the DoDEA network.

H. In my messages to others, I will not swear, use vulgarities or, sexual, harsh, abusive, or disrespectful language. I will not engage in conduct that makes fun of, threatens, disrespects, abuses, or otherwise harasses another, or that urges others to take harassing, abusive or disrespectful action against another person. I will not access or transmit images of nudity or sexual acts, bodily waste functions, criminal activity or the intent to commit any of the above. I will not engage in activities that are illegal under, or forbidden by, Federal, state, or host nation laws or regulations, or installations, or DoD or DoDEA regulations, including this Terms and Conditions agreement while using DoDEA's IT resources.

I. I will obey these Terms and Conditions governing DoDEA IT resources when I use DoD-provided or non-DoD provided IT resources to access the DoD or DoDEA networks.

J. I will carefully evaluate information I receive while using DoDEA IT resources. As with any research material, I must review it for accuracy and bias.

K. I will not send "chain letters," or similar widely distributed "broadcasts" or otherwise use DoDEA's IT resources that have the potential to unduly burden or disrupt the use of the network by other users.

L. I will not encourage children or DoDEA student of any age, but particularly any child under the age of 13, to provide information about themselves to any commercial IT service provider without obtaining prior parental permission; and I will not use DoDEA IT resources to provide information about myself (in addition to basic electronic directory information needed to afford access to the DoDEA network) to any commercial IT service provider without obtaining prior parental permission.

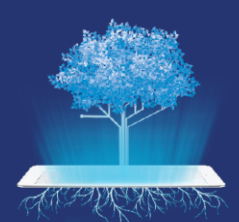

# The Internet & IT Tab (continued)

M. I will not upload or create malicious software, such as, but not limited to, computer viruses, worms, or Troian horses, or engage in, or attempt to engage in any activity that might harm or destroy data of any user, or harm, disrupt, or interfere with the use of any DoDEA IT resource, another network, or the Internet.

#### II. Consequences of Failure to Follow These Terms and Conditions

A. I understand that I am subject to discipline under the DoDEA Disciplinary regulation, to include suspension orexpulsion, and/or to temporary or permanent loss of use of DoDEA IT resources, if I send messages or access or download files inconsistent with these Terms and Conditions. Furthermore, I may be subject to criminal prosecution if my conduct violates law.

B. I understand that any use of DoDEA IT resources, whether I employ DoDEA-owned or other IT resources to access DoDEA IT resources for a purpose that creates, or that causes, a disruption in the school, may subject me to DoDEA disciplinary action, including loss of privileges to use DoDEA IT resources, and to such other penalties as are prescribed by law or regulation.

C. I understand that I will lose privileges and be held accountable under law and regulation for intentional destruction or damage to any DoDEA IT resource.

**III. Privacy** 

A. I understand and agree that accessing the Internet or e-mail through DoDEA IT resources generally requires that the school disclose my name or student identification number, grade, and my school and/or home e-mail address to non-DoD providers of the particular service (like e-mail or any web-based educational program, or to a social media service). I further understand that when I use web-based or social media services, the service provider may collect additional information about me or my computer or phone (such as cookies, my Internet searches, IP addresses, the sites that I visit, and with whom I communicate, and the content of my communications). I also understand the service provider may ask me to provide additional personal information about myself or others. I further understand that should I release information to a software service provider, I have no control over the disclosures that providers may make of that information. I understand and agree that I may not provide a service provider with information about other persons and that I am solely responsible for consulting with my parents about whether to provide information about myself and the consequences of providing that information, and that DoDEA accepts no responsibility and no financial or other liability for my providing or failing to provide such additional information, or for the consequences of my action. I further understand that I may violate law or regulation if I assist or encourage a child under the age of majority, especially one under the age of 13, to provide information through the network without prior parental consent.

B. I understand and agree that DoD and DoDEA monitor use of all DoDEA IT resources and that I have no privacy concerning my use of DoDEA IT resources, whether I access them from DoDEA-provided or private equipment. I understand that DoD or DoDEA may download from DoDEA IT resources, store, and use evidence of my use in connection with any administrative action or discipline under these Terms and Conditions, the DoDEA Disciplinary regulation, or any applicable law or regulation, and that DoD or DoDEA may report conduct and supporting information hat it suspects violates law to appropriate enforcement authorities.

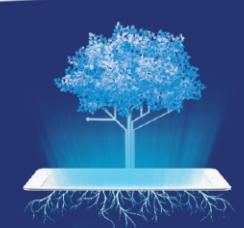

### The Internet & IT Tab (continued)

#### **IV. No Warranties**

A. I understand that DoDEA makes no warranties of any kind, whether expressed or implied, for the IT resources it provides. DoDEA is not responsible for any damages (including, but not limited to, loss of data, delays, non-deliveries, misdeliveries or service interruptions, or for injuries resulting from access to any Internet site, or any consequential damages) that I may suffer from my use of DoDEA IT resources.

B. I understand the use of any information obtained by my use of DoDEA's computer resources is at my own risk. DoDEA specifically denies any responsibility for the accuracy or quality of information obtained through its IT resources.

C.I understand DoDEA has no obligation or authority to defend me against any legal actions brought against me by anyone arising from my misuse of DoDEA IT resources or violations of any U.S. or foreign laws, or software licenses.

#### **V. Security**

A.I understand that security on any IT system is a high priority, especially when the system involves many users. I will notify my teacher if I notice a security problem. I will not demonstrate the problem to other users.

B. I will not give my user password to other individuals, or allow other persons to use DoDEA-provided IT resources, e-mail access, or internet access. Any activity associated with my account will be considered my activity. It is my responsibility to protect my account and password.

C. I may be denied access to IT resources if I am identified as a security risk.

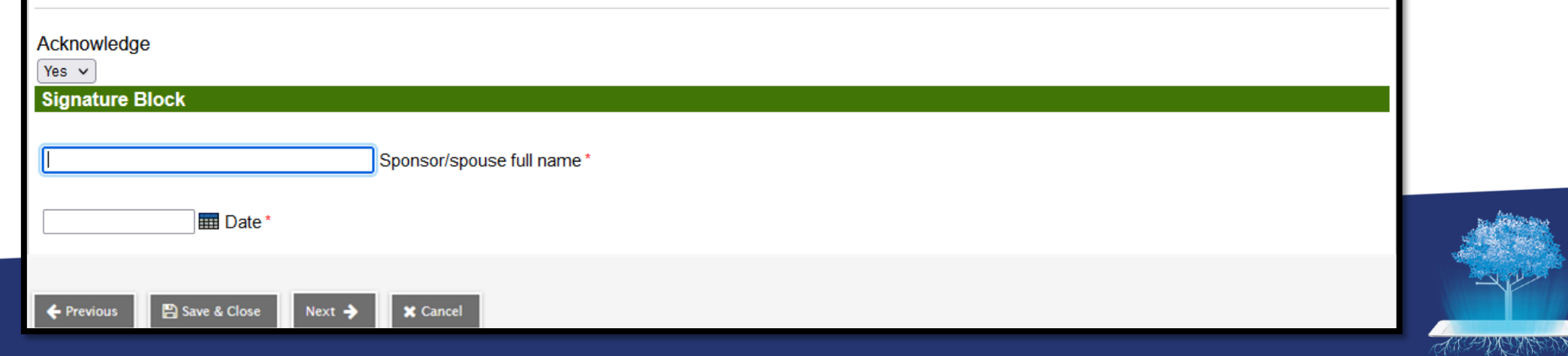

# **The Release of Records Tab**

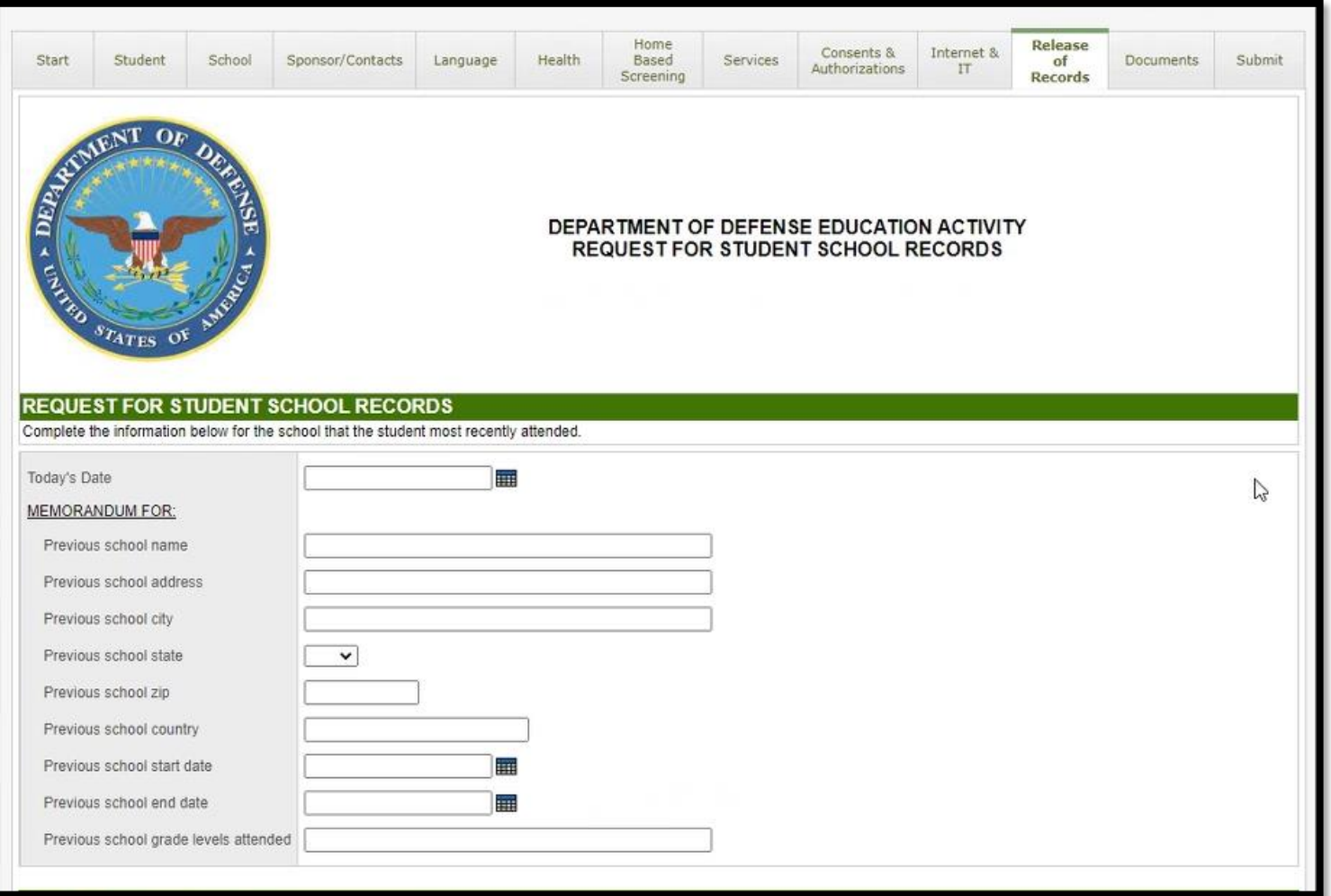

- This is the Release of Records tab.
- The parent enters information about the school the student most recently attended.

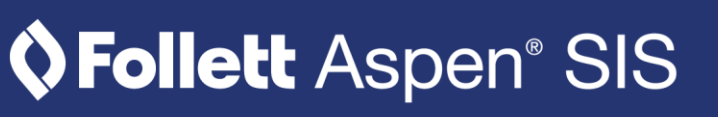

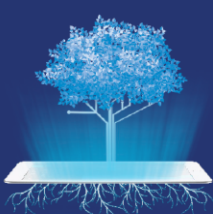

# **The Release of Records Tab (continued)**

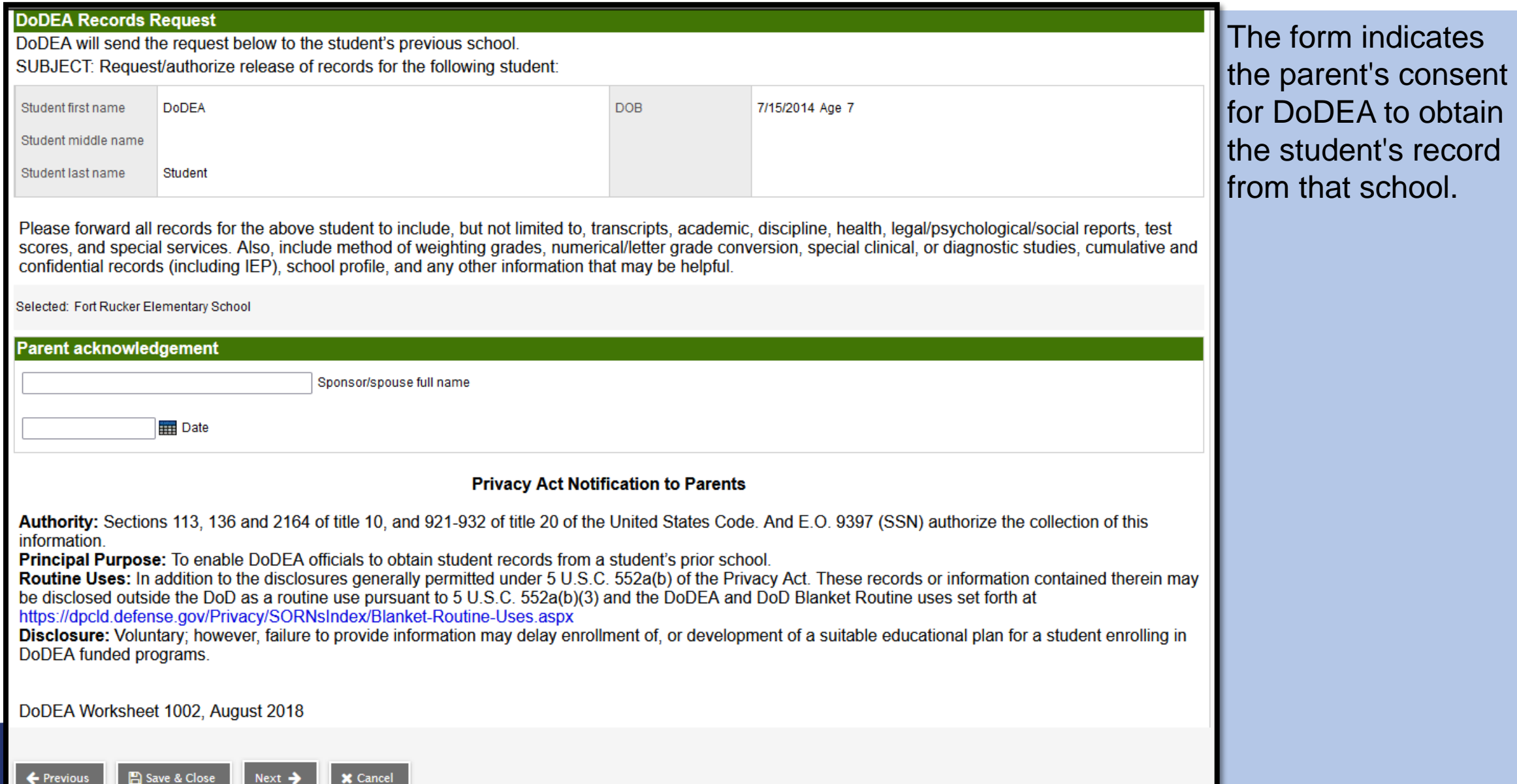

# **The Documents Tab**

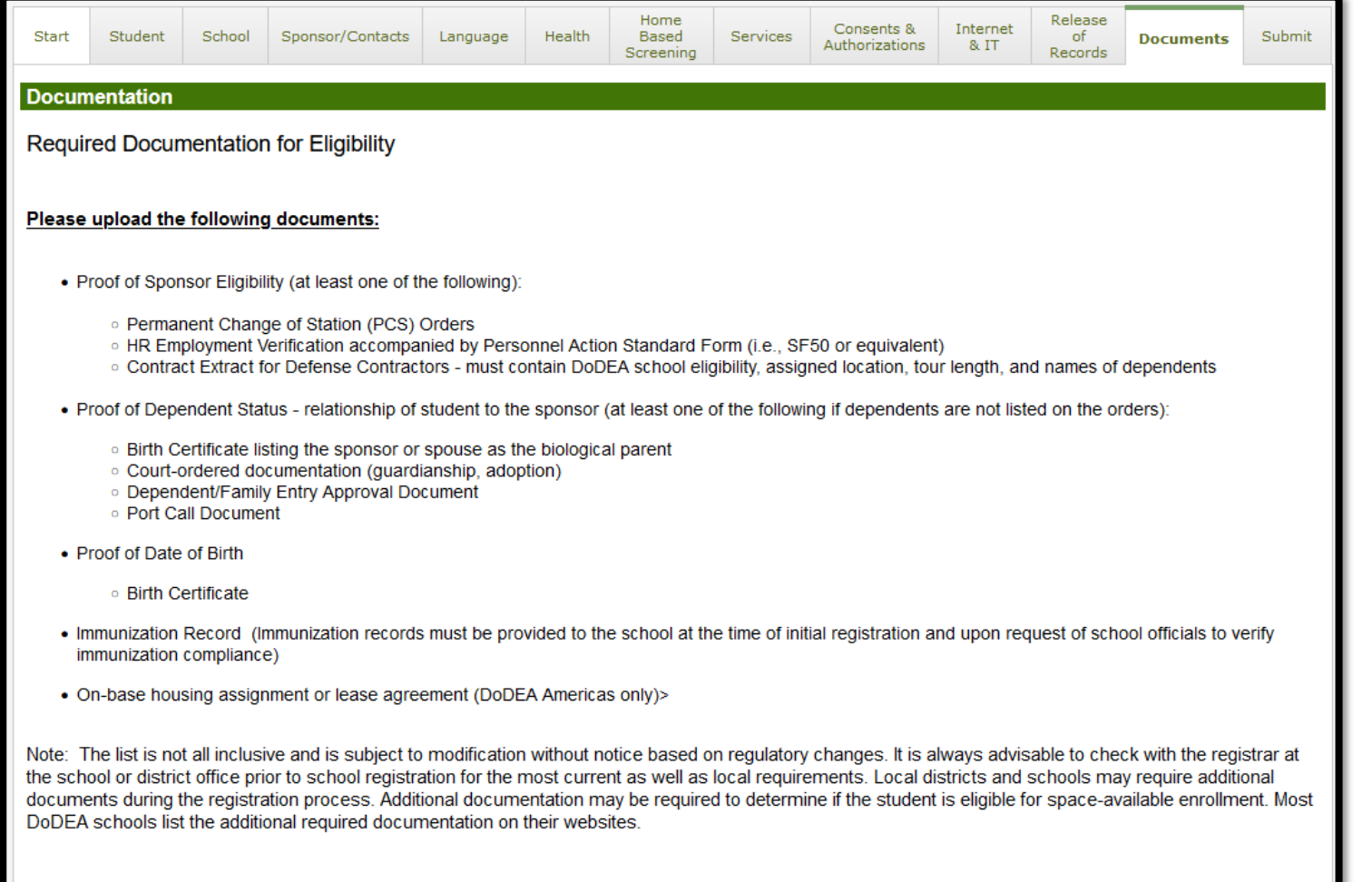

- On the **Documents** tab, the parent uploads documents that indicate proof of:
	- o Sponsor eligibility
	- o Dependent status
	- o Date of birth
	- o Immunizations
	- o On-base housing assignment or lease agreement

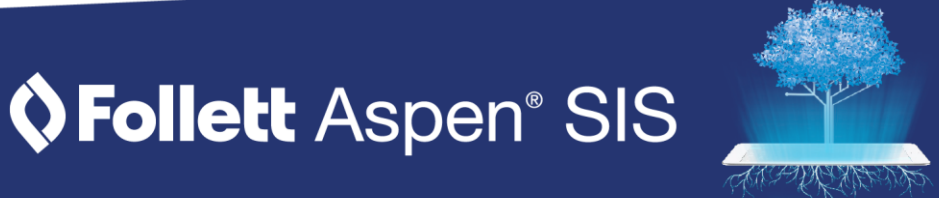

# **The Documents Tab (continued)**

Click Add to upload a document to the student registration. Next, add a document name and click on the arrow to open the import window. Click on Choose File, select and open your document, and click Import. Click Save to complete the upload. If you need to upload additional documents, follow the steps above for each document."

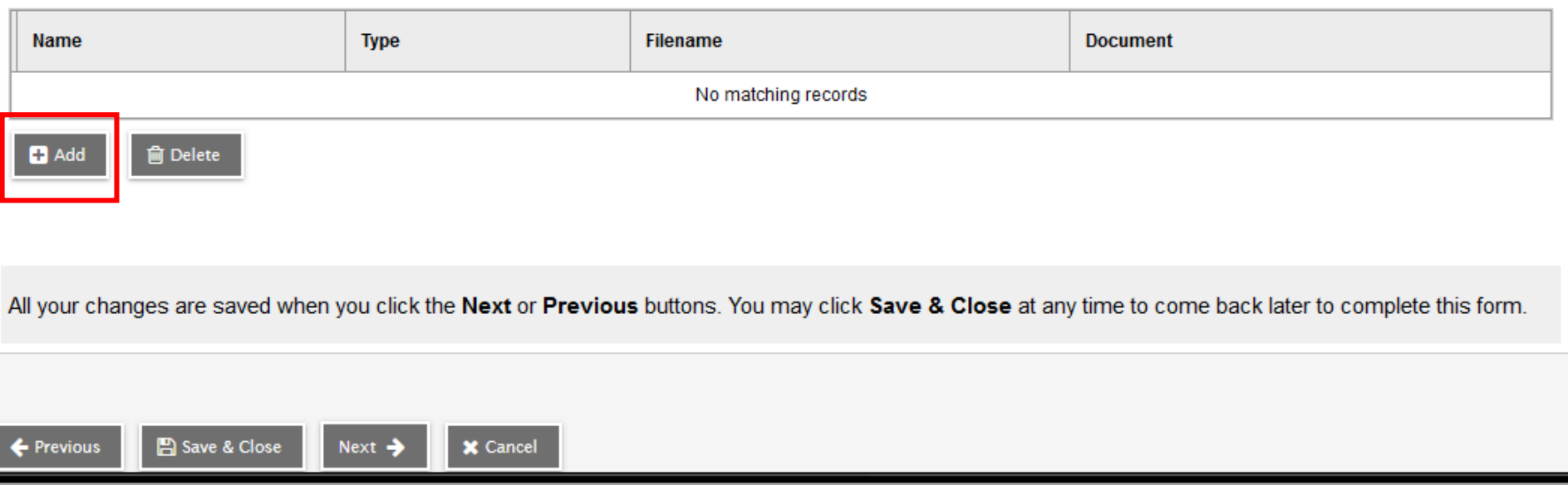

- The parent clicks **Add** to upload a document, and then clicks the arrow to open the import window. Once they select the file, they click **Import**, then **Save**.
- They click **Next** to move to the next tab.

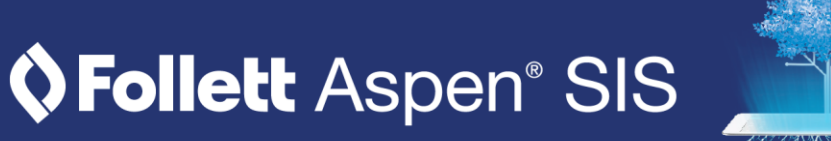

# **The Submit Tab**

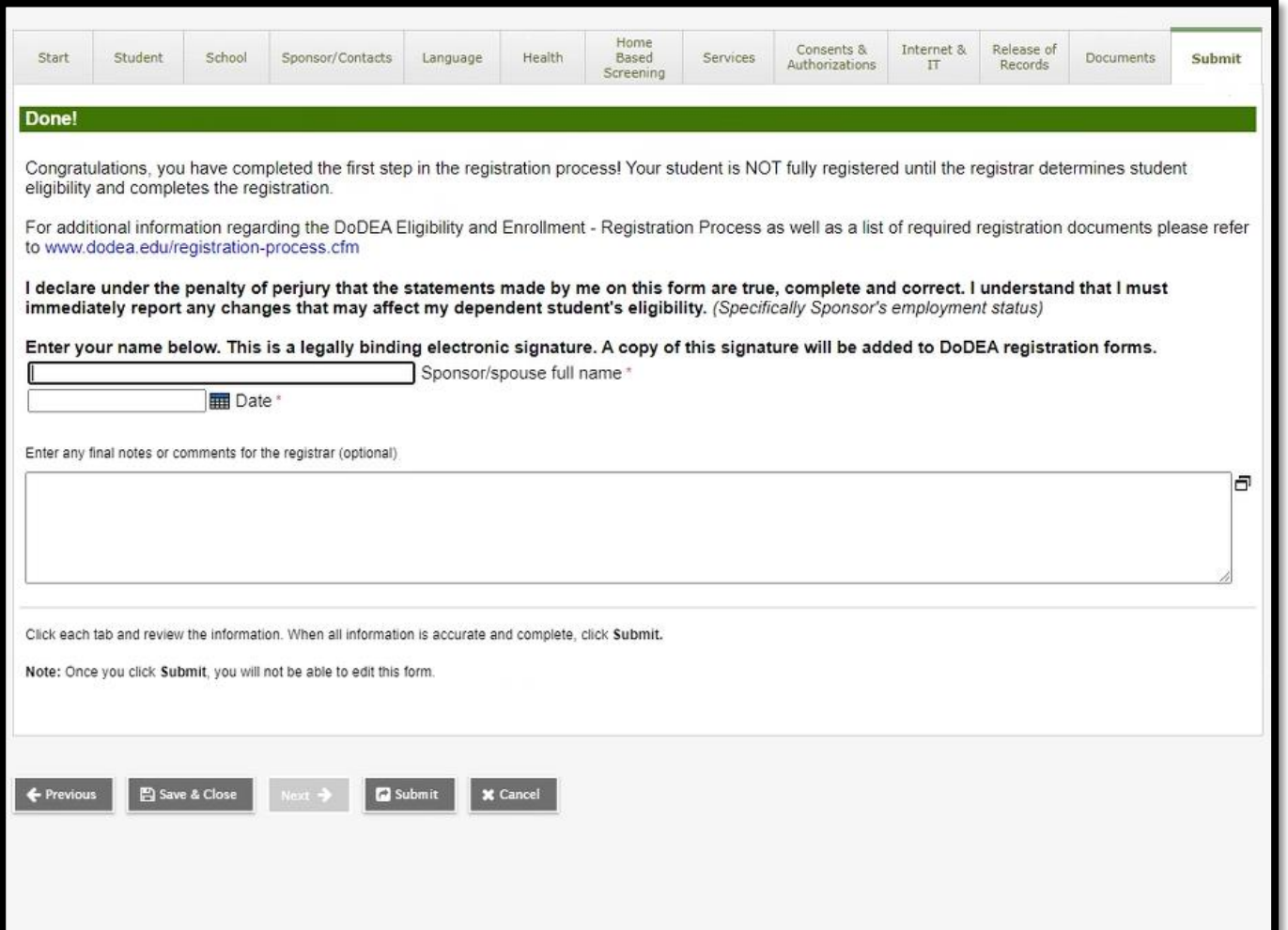

- **Submit** is the final tab. The parent has entered their student's information and is ready to submit it for review.
- The parent enters their signature and the date.
- The parent can enter any additional information in the free -text field for the registrar to review.
- When finished, the parent clicks **Submit.** The registrar can now review the registration in the School view.

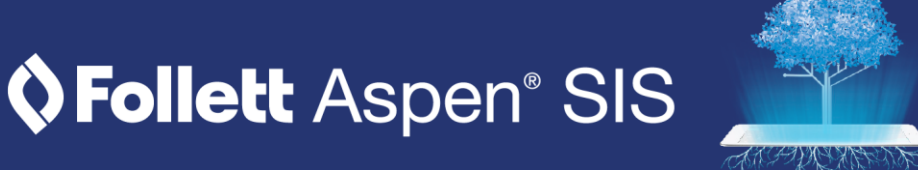